## The procedures in SAS/Genetics (Release 9.1.3)

Copyright (c) 2002-2003 by SAS Institute Inc., Cary, NC, USA.

Presented by Tõnu Möls Journal Club: 24<sup>th</sup> March 2009 8 procedures:

ALLELE Wendy Czika CASECONTROL Wendy Czika FAMILY Wendy Czika HAPLOTYPE Xiang Yu HTSNP Xiang Yu

PSMOOTH Wendy Czika TPLOT Macro Wendy Czika TPLOT Results (Frame) Art Barnes TPLOT Results (SCL) Susan E. Haller

### **Procedure Implementation**

INBREED Anthony Baiching An, Meltem Narter

### ALLELE procedure

Preliminary analyses on genetic marker data. Joint analyses on markers and traits Multinomial distribution of marker alleles Random sampling Indication of marker informativeness

### ODS Tables Created by the ALLELE Procedure

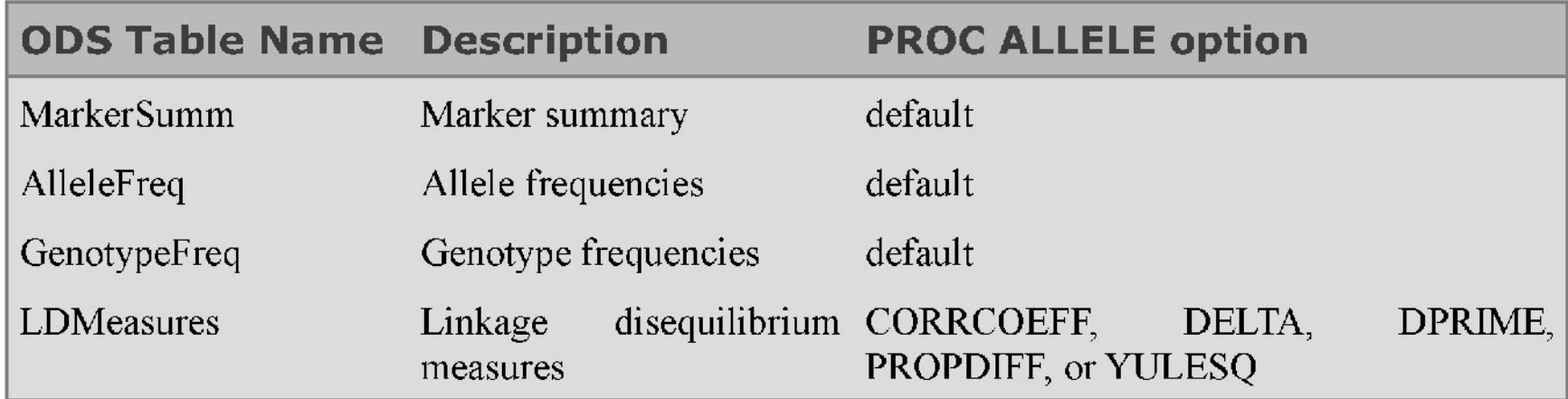

**data markers;**

 **input (a1-a10) (\$); datalines;**

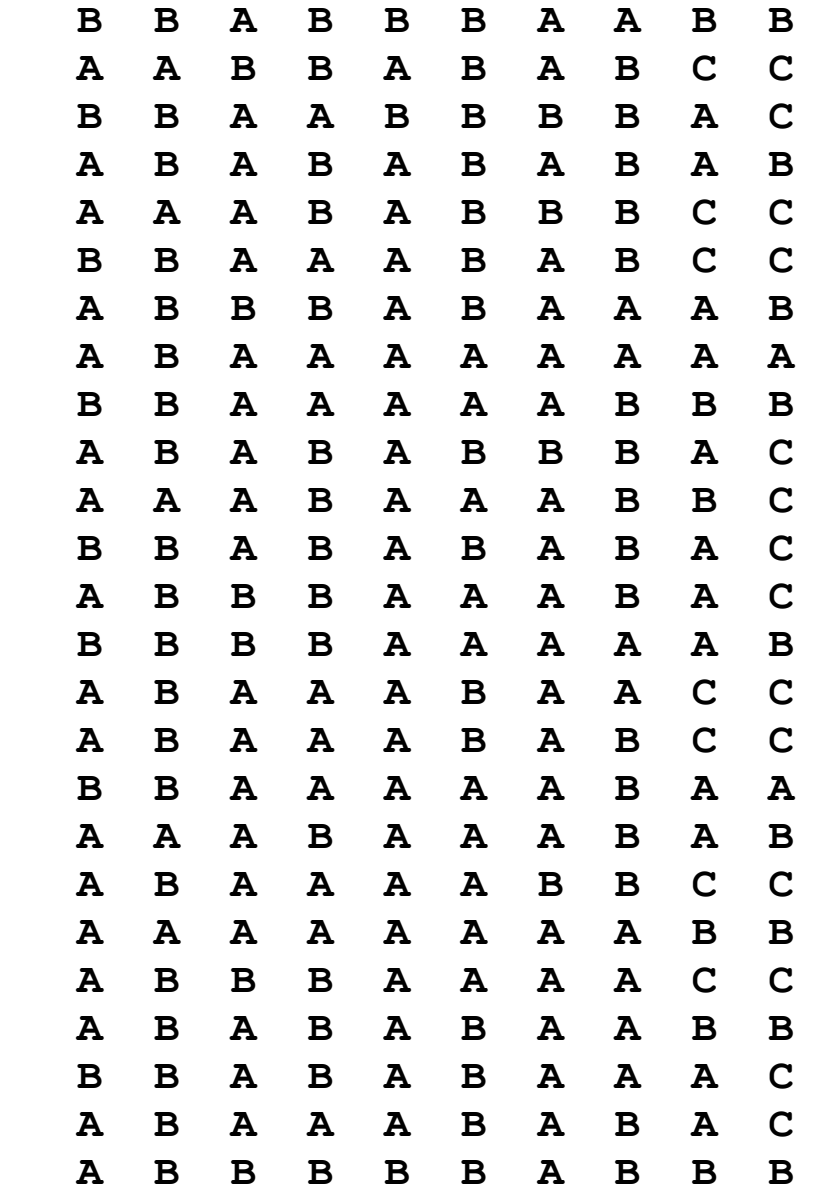

data markers; input (g1-g5) (\$); datalines;

 B/B A/B B/B A/A B/B A/A B/B A/B A/B C/C B/B A/A B/B B/B A/C A/B A/B A/B A/B A/B A/A A/B A/B B/B C/C B/B A/A A/B A/B C/C A/B B/B A/B A/A A/B A/B A/A A/A A/A A/A B/B A/A A/A A/B B/B A/B A/B A/B B/B A/C A/A A/B A/A A/B B/C B/B A/B A/B A/B A/C A/B B/B A/A A/B A/C B/B B/B A/A A/A A/B A/B A/A A/B A/A C/C A/B A/A A/B A/B C/C B/B A/A A/A A/B A/A A/A A/B A/A A/B A/B A/B A/A A/A B/B C/C A/A A/A A/A A/A B/B A/B B/B A/A A/A C/C A/B A/B A/B A/A B/B B/B A/B A/B A/A A/C A/B A/A A/B A/B A/C A/B B/B B/B A/B B/B

;

 **;**

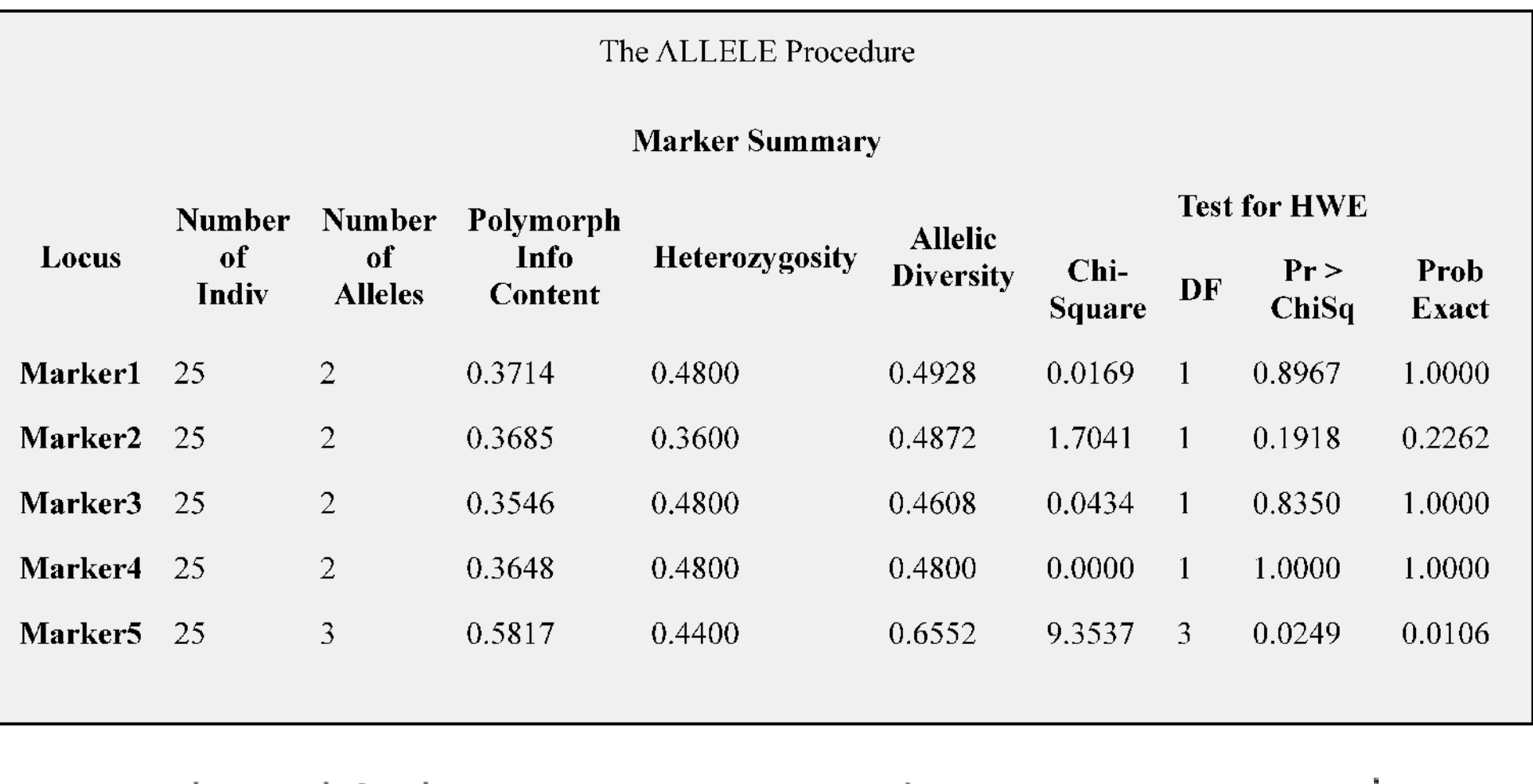

$$
\text{PIC} = 1 - \sum_{u=1}^{k} \tilde{p}_u^2 - \sum_{u=1}^{k-1} \sum_{v=u+1}^{k} 2\tilde{p}_u^2 \tilde{p}_v^2 \qquad \qquad \text{Het} = 1 - \sum_{u=1}^{k} \tilde{P}_{uu} \qquad \qquad \text{Div} = 1 - \sum_{u=1}^{k} \tilde{p}_u^2
$$

### **ODS table of allele frequencies**

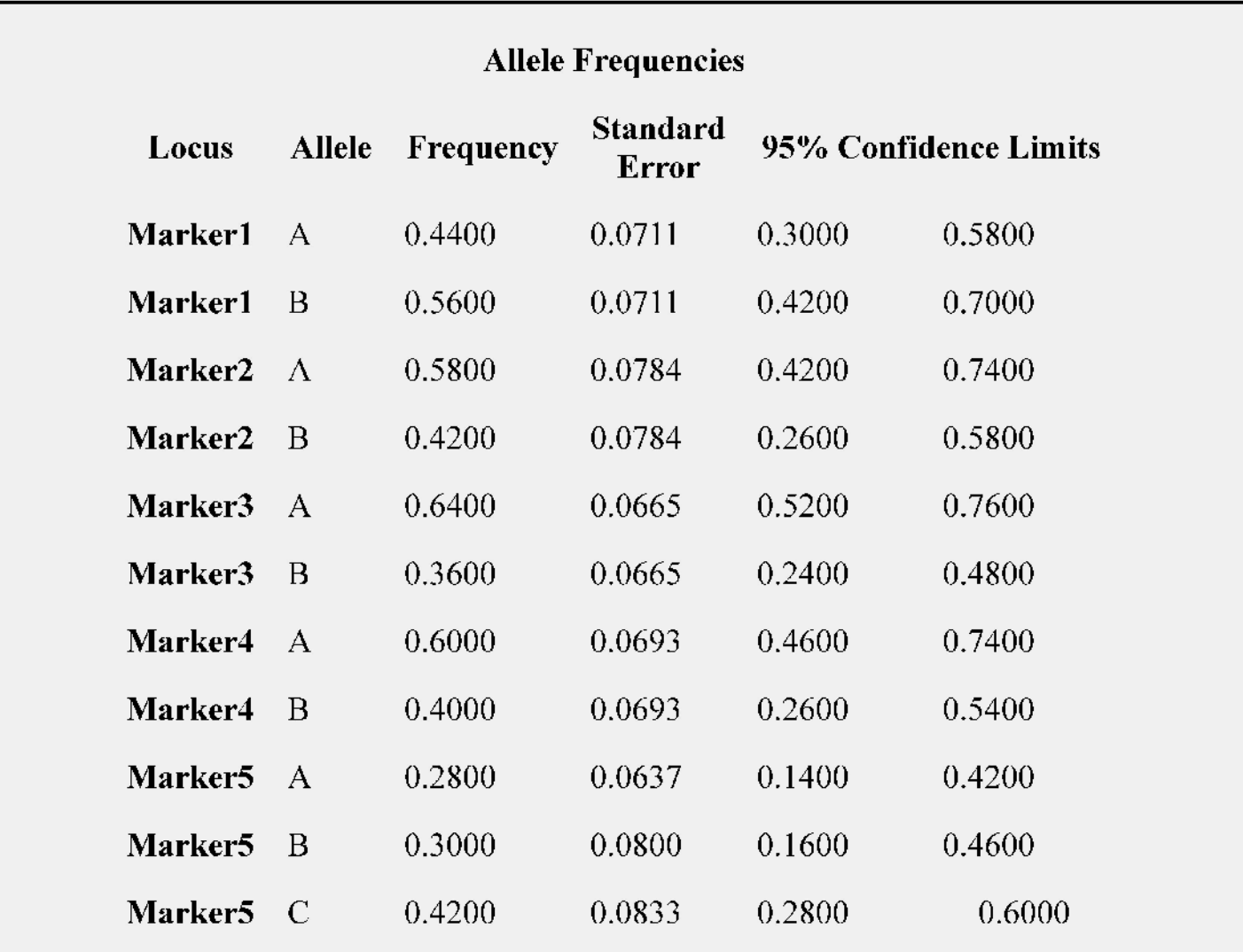

### **Genotype frequencies for each marker with the associated disequilibrium coefficient, its standard error, and the 95% confidence limits**

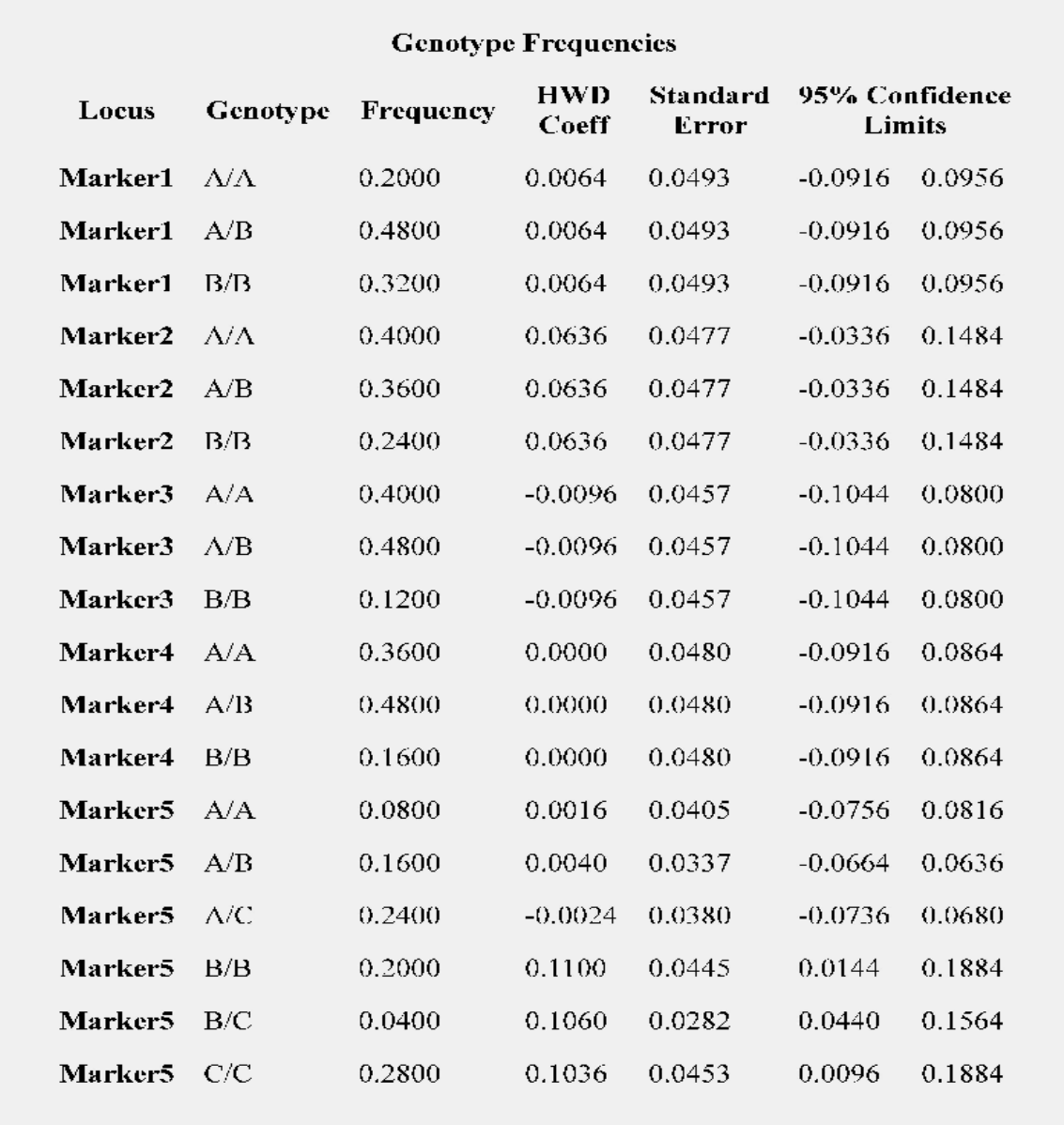

### **Statistics for testing individual markers for HWE and marker pairs for linkage disequilibrium LD**

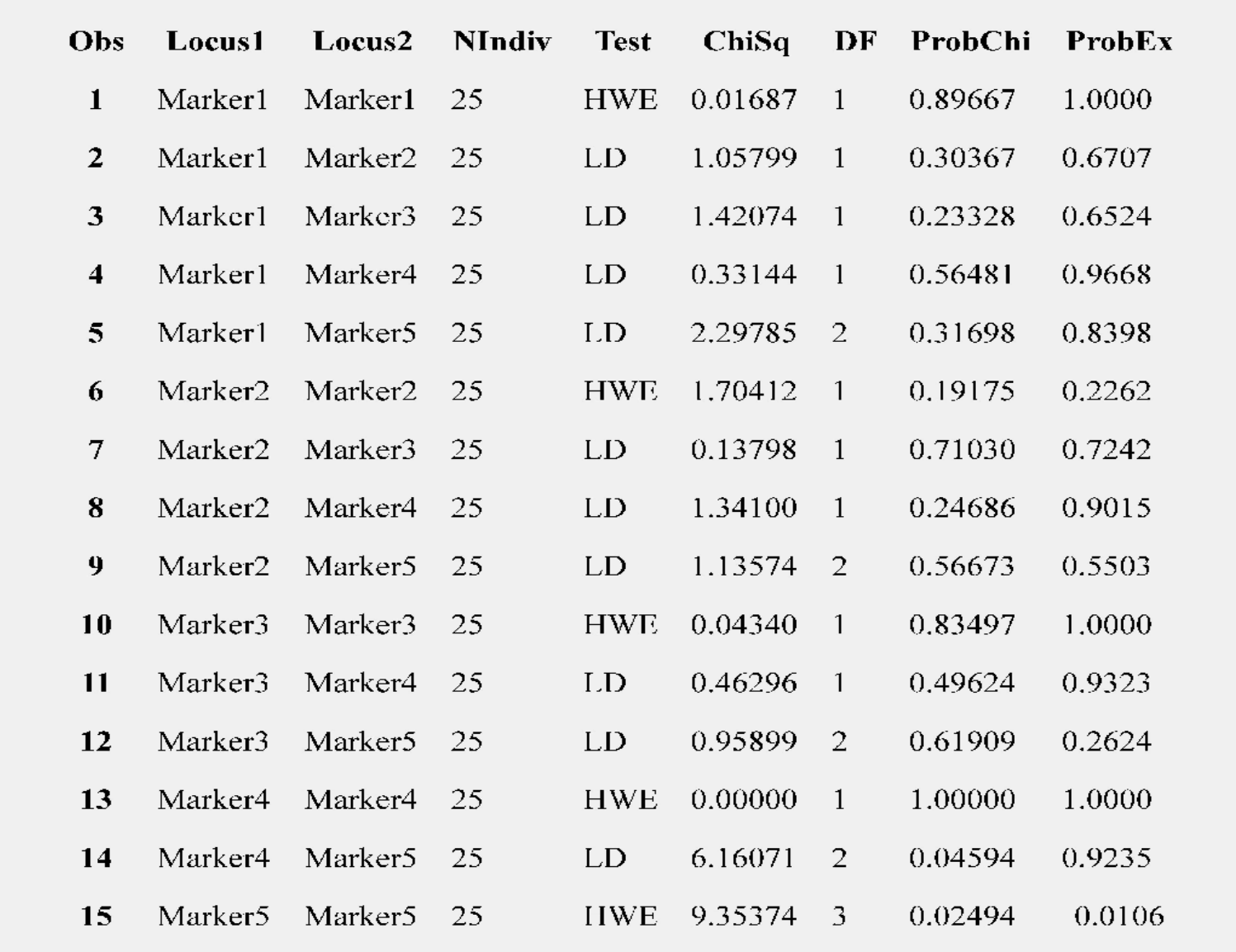

#### **Measures of Marker Informativeness**

Polymorphism Information Content The polymorphism information content (PIC) measures the probability of differentiating the allele transmitted by a given parent to its child given the marker genotype of father, mother, and child (Botstein et al. 1980). It is computed as

#### *Heterozygosity*

The heterozygosity, sometimes called the observed heterozygosity, is simply the proportion of heterozygous individuals in the data set and is calculated as *Allelic Diversity*

The allelic diversity, sometimes called the expected heterozygosity, is the expected proportion of heterozygous individuals in the data set when HWE holds and is calculated as

$$
\text{PIC} = 1 - \sum_{u=1}^{k} \tilde{p}_u^2 - \sum_{u=1}^{k-1} \sum_{v=u+1}^{k} 2\tilde{p}_u^2 \tilde{p}_v^2
$$

$$
\text{Het} = 1 - \sum_{u=1}^{k} \tilde{P}_{uu}
$$

$$
\text{Div} = 1 - \sum_{u=1}^{k} \tilde{p}_u^2
$$

### **Testing for Hardy-Weinberg Equilibrium**

#### **Chi-Square Goodness-of-Fit Test**

The chi-square goodness-of-fit test can be used to test markers for HWE. The chi-square statistic has *k*(*k*-1)/2 degrees of freedom where *k* is the number of alleles at the marker locus.

*Permutation Version of Exact Test* The permutation version of the exact test given by Guo and Thompson (1992) is based on the conditional probability of genotype counts given allelic counts and the hypothesis of allelic independence. The test statistic is where

is the number of heterozygous individuals. Significance levels are calculated by the Monte Carlo permutation procedure. The 2*n* alleles are randomly permuted the number of times indicated in the [PERMS=](file:///C:/Documents and Settings/T?nu/Desktop/allele_sect5.htm" /l "genetics_allele_exact) option to form new sets of *n* genotypes. The significance level is then calculated as the proportion of times the value of *T* for each set of permuted data exceeds the value of *T* for the actual data.

$$
X_T^2 = \sum_u \frac{(n_{uu} - n\tilde{p}_u^2)^2}{n\tilde{p}_u^2} + \sum_u \sum_{v > u} \frac{(n_{uv} - 2n\tilde{p}_u\tilde{p}_v)^2}{2n\tilde{p}_u\tilde{p}_v}
$$

$$
T = \frac{n!}{(2n)!} \frac{2^h \prod_u n_u!}{\prod_{u,v} n_{uv}!}
$$

$$
h = \sum_{u} \sum_{v \neq u} n_{uv}
$$

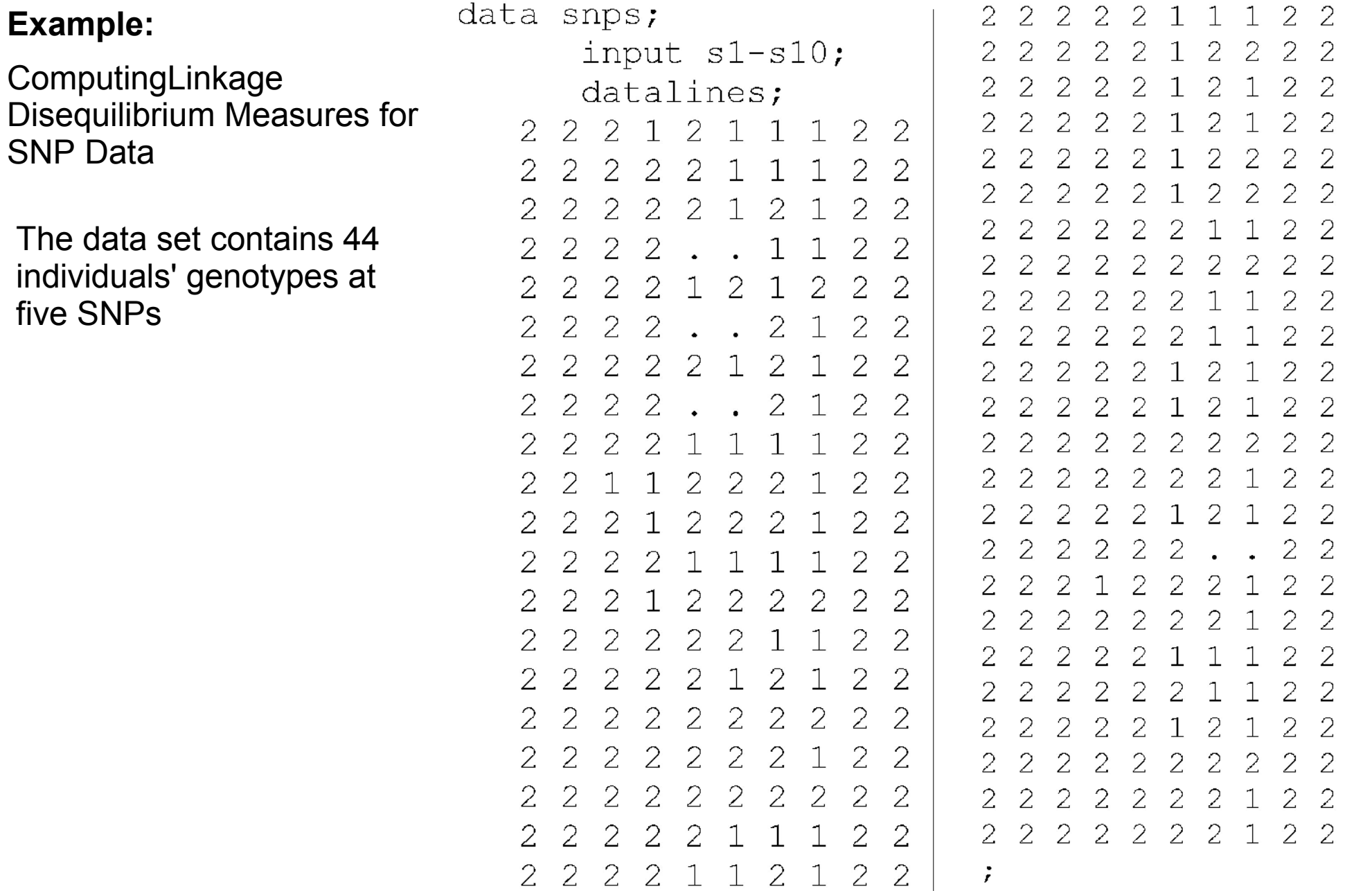

PROC ALLELE can be performed as follows:

```
 proc allele data=snps prefix=SNP nofreq haplo=est 
            corrcoeff dprime yulesq;
     var s1-s10;
 run;
```
This analysis produces summary statistics of the five SNPs as well as the Linkage Disequilibrium Measures table, which contains estimated two-locus haplotype frequencies and disequilibrium coefficients, and the linkage disequilibrium measures *r*, *D*', and *Q*. The allele and genotype frequency output tables are suppressed with the NOFREQ option.

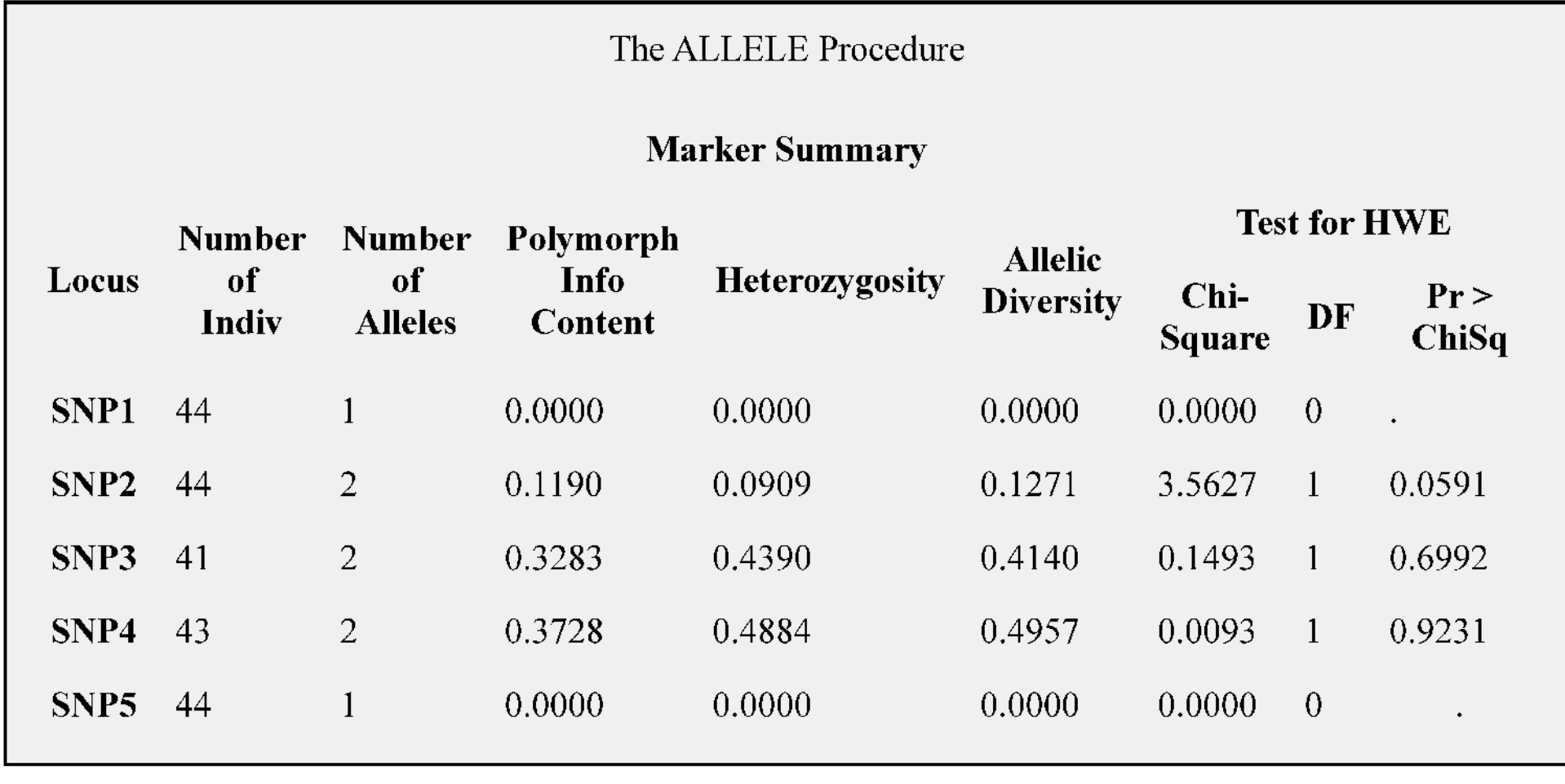

$$
\text{PIC} = 1 - \sum_{u=1}^k \tilde{p}_u^2 - \sum_{u=1}^{k-1} \sum_{v=u+1}^k 2 \tilde{p}_u^2 \tilde{p}_v^2 \qquad \qquad \text{Het} = 1 - \sum_{u=1}^k \tilde{P}_{uu} \qquad \qquad \text{Div} = 1 - \sum_{u=1}^k \tilde{p}_u^2
$$

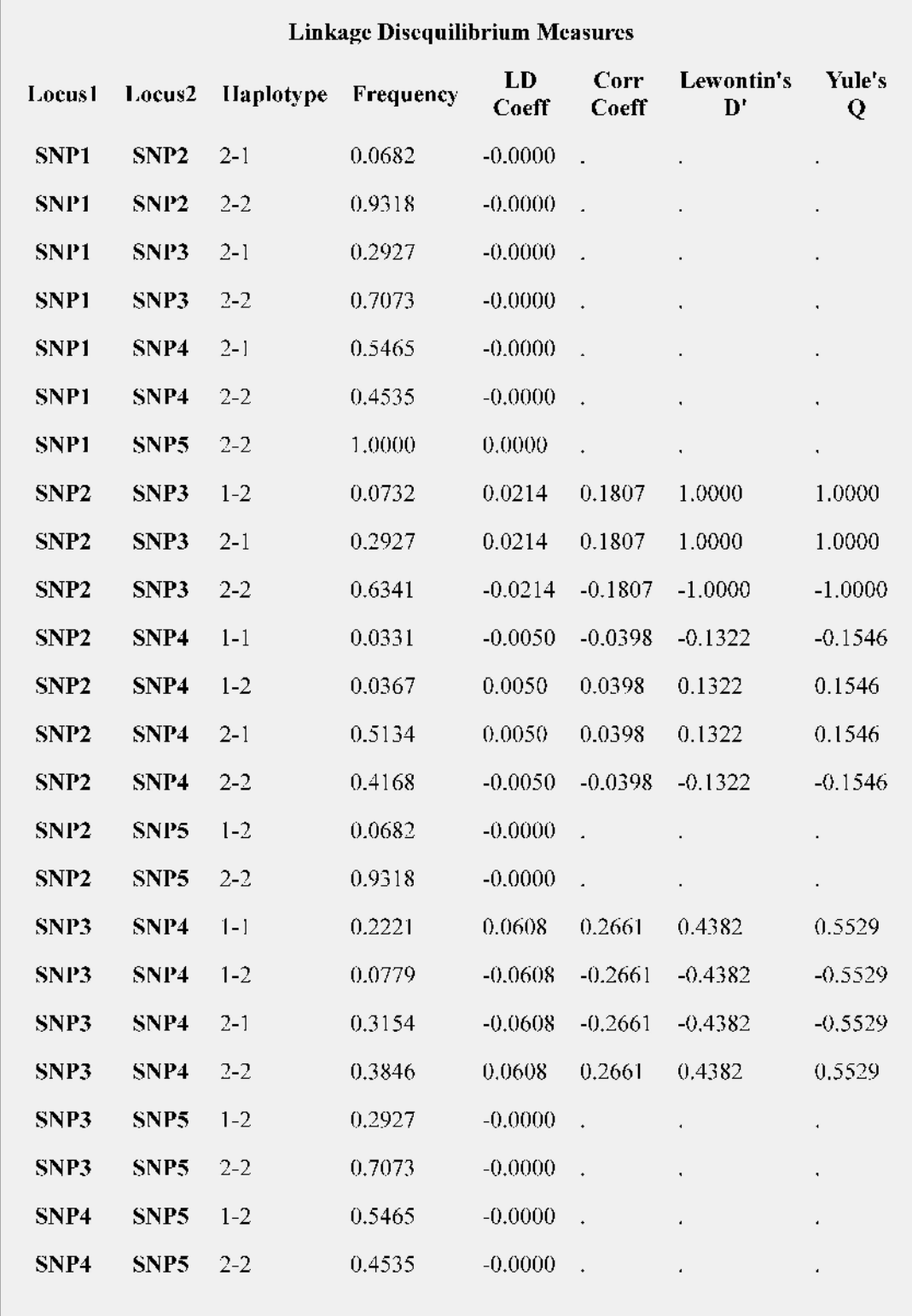

### **Linkage Disequilibrium Measures**

PROC ALLELE offers five linkage disequilibrium measures to be calculated for each pair of alleles *M<sup>u</sup>* and *Nv* located at loci **M** and **N** respectively: the correlation coefficient *r*, the population attributable risk , Lewontin's *D*', the proportional difference *d*, and Yule's *Q*.

$$
r = \frac{D}{(p_1 p_2 q_1 q_2)^{1/2}}
$$
  
\n
$$
\delta = \frac{D}{q_1 p_2 2}
$$
  
\n
$$
D' = \frac{D}{D_{\text{max}}}, D_{\text{max}} = \begin{cases} \min(p_1 q_2, q_1 p_2), & D > 0 \\ \min(p_1 q_1, q_2 p_2), & D < 0 \end{cases}
$$
  
\n
$$
d = \frac{D}{q_1 q_2}
$$
  
\n
$$
Q = \frac{D}{p_{11} p_{22} + p_{12} p_{21}}
$$

### HTSNP procedure

Single nucleotide polymorphisms (SNP), roughly one SNP per 1kb in the human genome, accounts for about 90% of human DNA polymorphism

SNPs over large genomic regions suggest the presence of discrete blocks with limited haplotype diversity punctuated by recombination hot spots

Within each block, because of high LD, some allele(s) may always be coexistent with a particular allele at another locus such that

- (1) little haplotype diversity exists in the block, and
- (2) not all SNPs will be essential in characterizing the haplotype structure in the block

The most common haplotypes could usually be captured by a small subset of SNPs, termed haplotype tag SNPs (htSNPs) by Johnson et al. (2001).

Selection of such a SNP subset that distinguishes all haplotypes is known as the minimum test set problem.

The search space of choosing k SNPs out of m is  $\binom{m}{k} = \frac{m!}{k!(m-k)!}$ , for which enumerating all possible k-SNP combinations becomes impractical even for moderate numbers of *m* and *k*. HTSNP procedure implements some heuristic algorithms for fast identification of an optimal subset of SNPs without mining through all possible combinations.

### **Methods of finding Haplotype Tag SNPs**

**Incremental Search** starts with finding a first marker of maximum locus richness and goes through the remaining markers to find each time that, which maximizes PDE. **Decremental Search** operates in an opposite manner.

**Iterative Maximization Search** (Gouesnard et al. 2001) is a fast algorithm for choosing an optimal *k*-subset from m accessions. It starts from a random selection of *k* markers for which all the core collections of size *k*-1 are tested. The subset with the highest PDE is retained. Among the other *m-k* markers, one that brings the greatest increase in the goodness criterion is selected and a new k-locus set is obtained. Exclusion and inclusion of one marker in the new k-locus set is repeated until convergence. Each iteration needs to evaluate the PDE k times for k-1 markers and m-k times for k markers.

**Simulated Annealing Search** (Kirkpatrick, Gelatt, and Vecchi 1983) has been adopted in many combinatorial optimization problems. /global optimization problem of applied mathematics, namely locating a good approximation to the global minimum of a given function in a large search space. It is often used when the search space is discrete (e.g., all tours that visit a given set of cities). For certain problems, simulated annealing may be more effective than exhaustive enumeration — provided that the goal is merely to find an acceptably good solution in a fixed amount of time, rather than the best possible solution./ Starting from a selection of *k* markers, one marker is randomly swapped with another from the unselected markers. The change of haplotype goodness is evaluated using an energy function for the marker exchange. Acceptance of the exchange is judged with the Metropolis criterion (Metropolis et al. 1953) using the change  $\Delta$  of energy function and the annealing temperature *T*:<br>Pr{new point is accepted} = { $\begin{cases} 1, & \Delta \le 0 \\ exp(-\Delta/T), & \Delta > 0 \end{cases}$ 

**Exhaustive Search** An exhaustive search of k markers from m involves traversal of all possible selections once and only once.

### **Calculations**

For *n* haplotypes diversity  $D_H$  records the weighted differences of all *n*2 pairwise comparisons of two haplotypes (Clayton 2002).

Here  $h_i$  and  $h_j$  denote the *i*-th and the *j*-th haplotype, and  $w_i$  and *wj* are the corresponding weights. The difference of two *m*-locus haplotypes,  $h_i$  and  $h_j$ , is computed as the total allele differences at the *m* loci:

where *hik* is the allele of the *i*-th haplotype observed at the *k*-th locus and

If only distinct haplotypes are recorded with their corresponding frequencies using the FREQ statement, then  $\mathcal{F}_{\mathit{j}\mathit{}}$  the weighted frequency of haplotype *h<sup>i</sup>* , can be calculated as

where  $w_j$  and  $f_j$  are the weight and frequency. The estimate of haplotype diversity  $D_H$  is then proportional to the average of the gene diversity *D<sup>k</sup>* at all *m* loci, computed as

where  $D_k = 1 - \sum_{u=1}^k P_{ku}$  and  $l_k$  is the number of alleles at the *k-*th locus. The weighted allele frequency *pku* of the *u*-th allele at the *k*-th locus is recorded as

The diversity computed in this way measures the probability that two haplotypes sampled from the population differ at any locus.

$$
D_H = \sum_{i=1}^n \sum_{j=1}^n w_i w_j (h_i - h_j)
$$

$$
h_i - h_j = \sum_{k=1}^{m} (h_{ik} - h_{jk})
$$

$$
h_{ik} - h_{jk} = \begin{cases} 0 & h_{ik} = h_{jk} \\ 1 & h_{ik} \neq h_{jk} \end{cases}
$$

$$
F_i = \frac{w_i f_i}{\sum_j w_j f_j}
$$

$$
D = \frac{\sum_{k=1}^{m} D_k}{m}
$$

$$
p_{ku} = \sum_{h_{ik}=u} F_i
$$

### ● *Goodness of a Core Set Selection*

For a core set of *k* SNPs, the *n* observed haplotypes can be classified into *G* groups of *k*-locus haplotypes. The haplotype residual diversity,  $R_D$ , is defined as the sum of the within-group diversities for the *G* groups: -------------> where  $F_a$  is the weighted frequency of the *g*-th group calculated as and *Fig* is the within-group weighted frequency for the *i-*th haplotype in the *g*-th group with  $F_{iq} = F_i/F_q$ . Similarly,  $R_D$  can be calculated as the total within-group gene diversity:

and ------------->

where ------------->

is calculated using the within-group allele frequencies *pk u g***.** The proportion of diversity explained (PDE) by a SNP set selection is used to evaluate the goodness of that selection. *PDE* is calculated as

------------->

The selected search algorithm finds the optimal subset that maximizes *PDE*.

$$
R_D = \sum_{g=1}^{G} F_g^2 \Big[ \sum_{i \in G_g} \sum_{j \in G_g} F_{ig} F_{jg} (h_i - h_j) \Big]
$$
  

$$
F_g = \sum_{i \in G_g} F_i
$$
  

$$
R_D = \sum_{g=1}^{G} F_g^2 D_g
$$
  

$$
D_g = \frac{\sum_{k=1}^{m} D_{kg}}{m}
$$

$$
D_{kg} = 1 - \sum_{u} p_{kug}^2
$$

*PDE =* 1*-[(RD)/D]* 

### **Using the HAPLOTYPE and HTSNP Procedures Together**

Before using PROC HTSNP, you may need to first run PROC HAPLOTYPE if you have data with unknown phase in order to estimate the haplotype frequencies

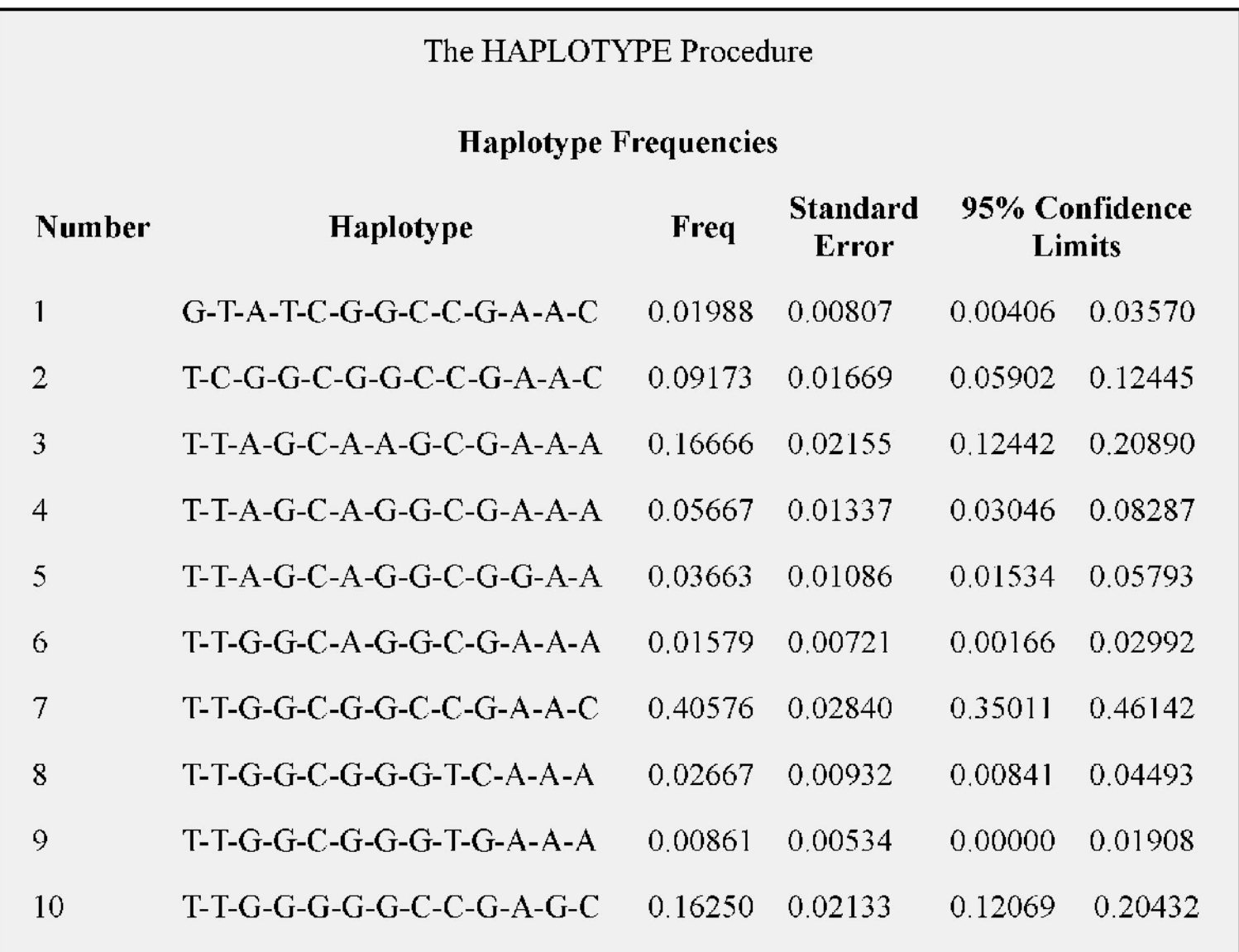

### **proc htsnp** data=hapfreq

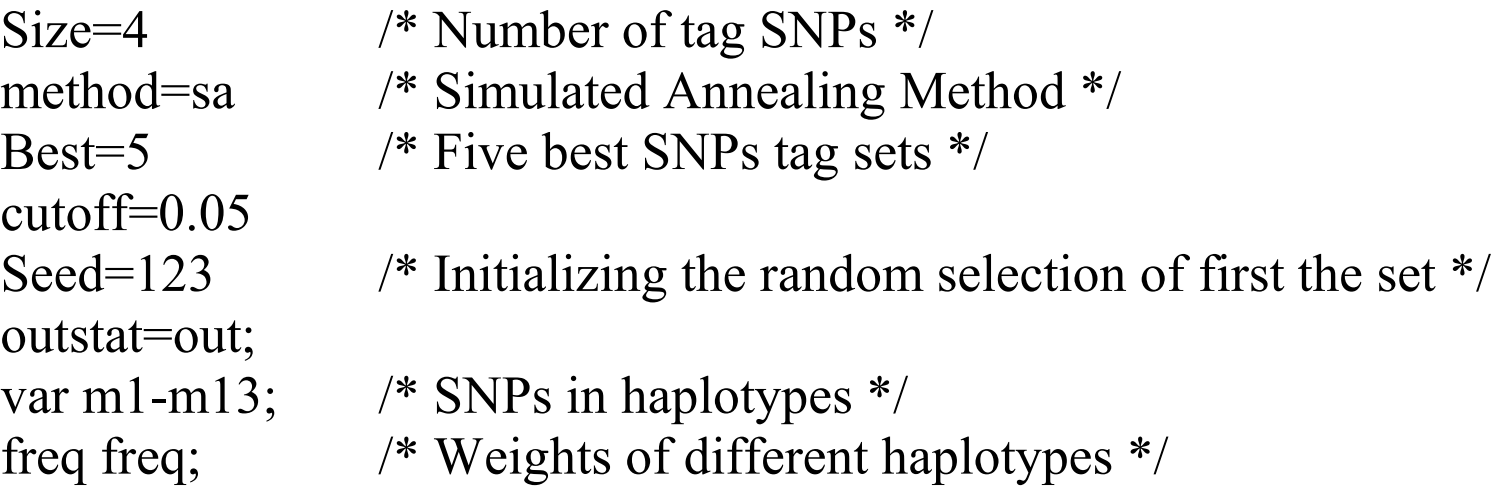

**run;**

In this example, the Simulated Annealing Search method is specified for finding the best sets of size four. The output data set OUT that is created by PROC HTSNP is then printed out to show the best five sets of SNPs that were selected.

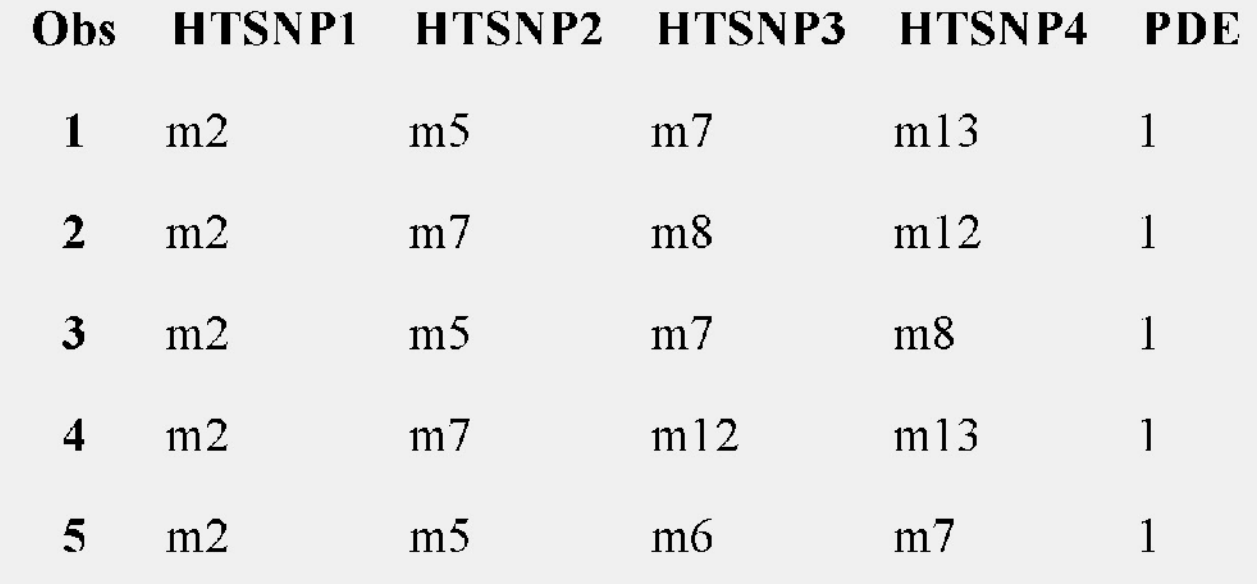

### HAPLOTYPE procedure

The HAPLOTYPE procedure uses the expectation-maximization (EM) algorithm to generate maximum likelihood estimates of haplotype frequencies given a multilocus sample of genetic marker genotypes under the assumption of Hardy-Weinberg equilibrium (HWE). These estimates can then in turn be used to assign the probability that each individual possesses a particular haplotype pair.

PROC HAPLOTYPE performs a likelihood ratio test to test the hypothesis of no LD between marker loci.

Another application is association testing of disease susceptibility: haplotypes might include two or more causative sites show synergistic interaction.

PROC HAPLOTYPE can use case-control data to calculate test statistics for the hypothesis of no association between alleles comprising the haplotypes and disease status; such tests are carried out over all haplotypes at the loci specified, or for individual haplotypes.

### ODS Tables Created by the HAPLOTYPE Procedure

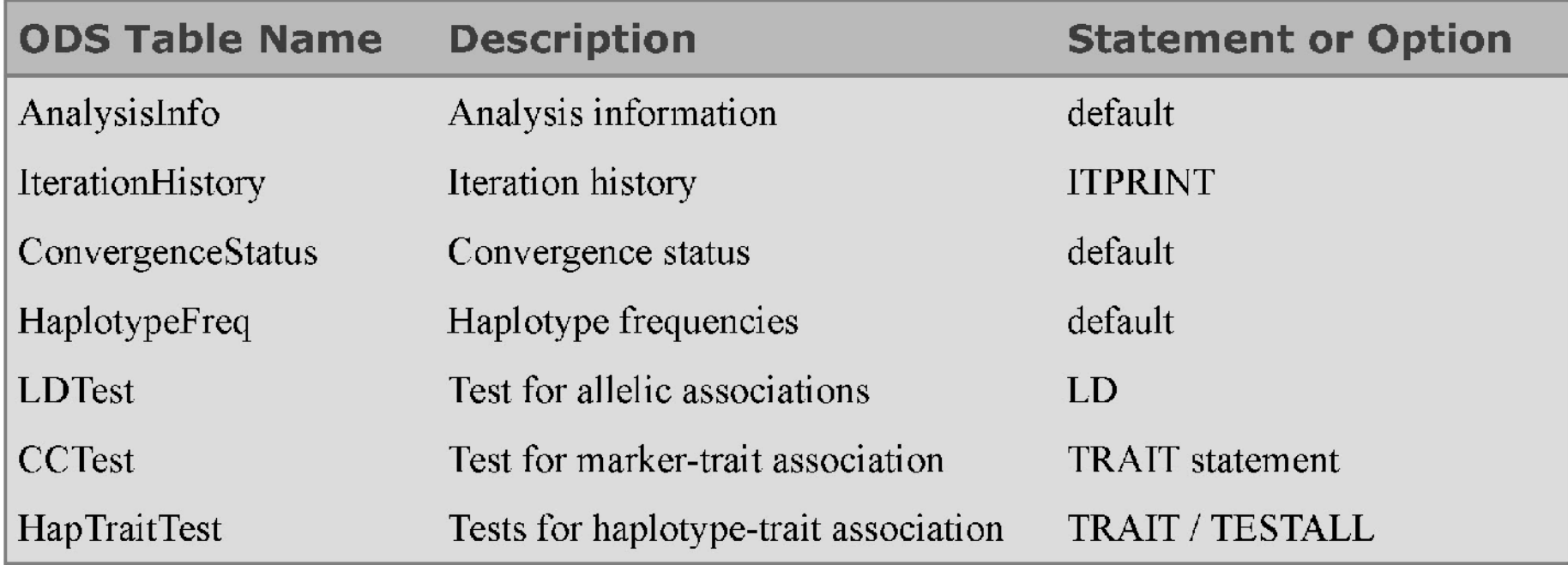

### Example

```
data markers:
      input (m1-m8) ($);
      datalines:
   R R A R
               \mathbf{B}B A A
   A A B B A B A
                        \mathbf{B}B A A B B B B
   \mathbf{B}A B A B A B A B
   A A A B A B B B
     B A A A B A B
   \mathbf{B}B B B A B A A
   \mathbf{A}A B A A A A A A
   \mathbf{B}B A A A A A B
   A B A B A B B B
   A B A B A B A A
     B A B A B A A
   \mathbf{B}A B A A A B A B
   A B B B B B A B
     A A B A A A B
   \mathbf{A}B A B A B A B
   \mathbf{B}A B B B A A A B
     \mathbf{B} \quad \mathbf{B}B A A A A
   \mathbf{B}B A A A B A A
   \mathbf{A}A B A A A B A
                         \mathbf{B}A A A A A
      \mathbf{B}\mathbf{B}R.
            B A A A B
         \mathbf{A}\mathbf{A}\mathbf{A}A B A A A A B
                         \mathbf{B}A A A A A A A
            R A A A A
   A
     R_{\odot}\mathbf{B}\ddot{r}
```
You can now use PROC HAPI OTYPE to infer the possible haplotypes and estimate the fourlocus haplotype frequencies in this sample. The following statements will perform these calculations:

```
 proc haplotype data=markers 
        out=hapout 
        init=random 
        prefix=SNP;
      var m1-m8;
```
**run;**

EM algorithm estimates the haplotype frequencies Option INIT=RANDOM indicates that initial haplotype frequencies are randomly generated Maximum number of iterations is set to 100.

### The HAPLOTYPE Procedure

### **Analysis Information**

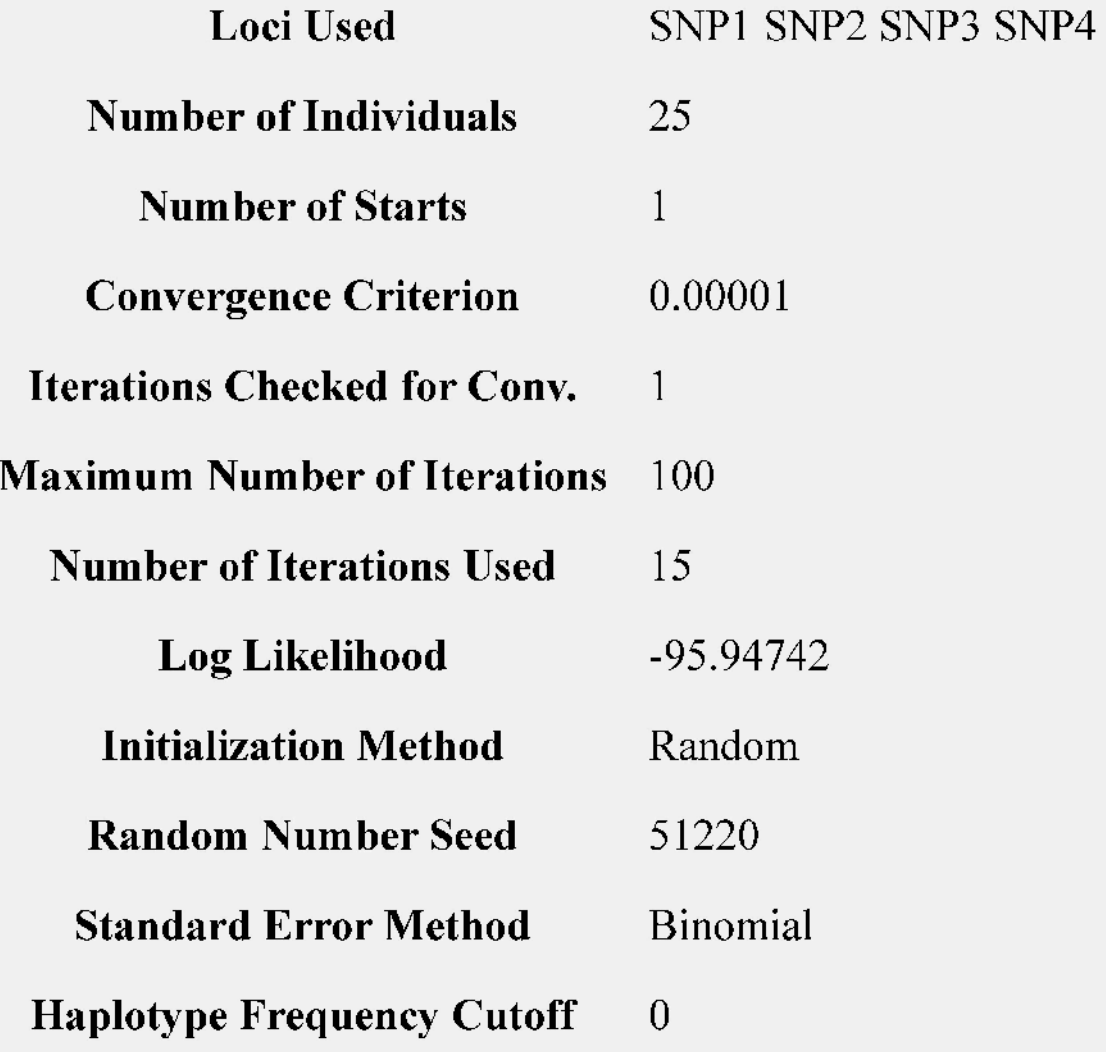

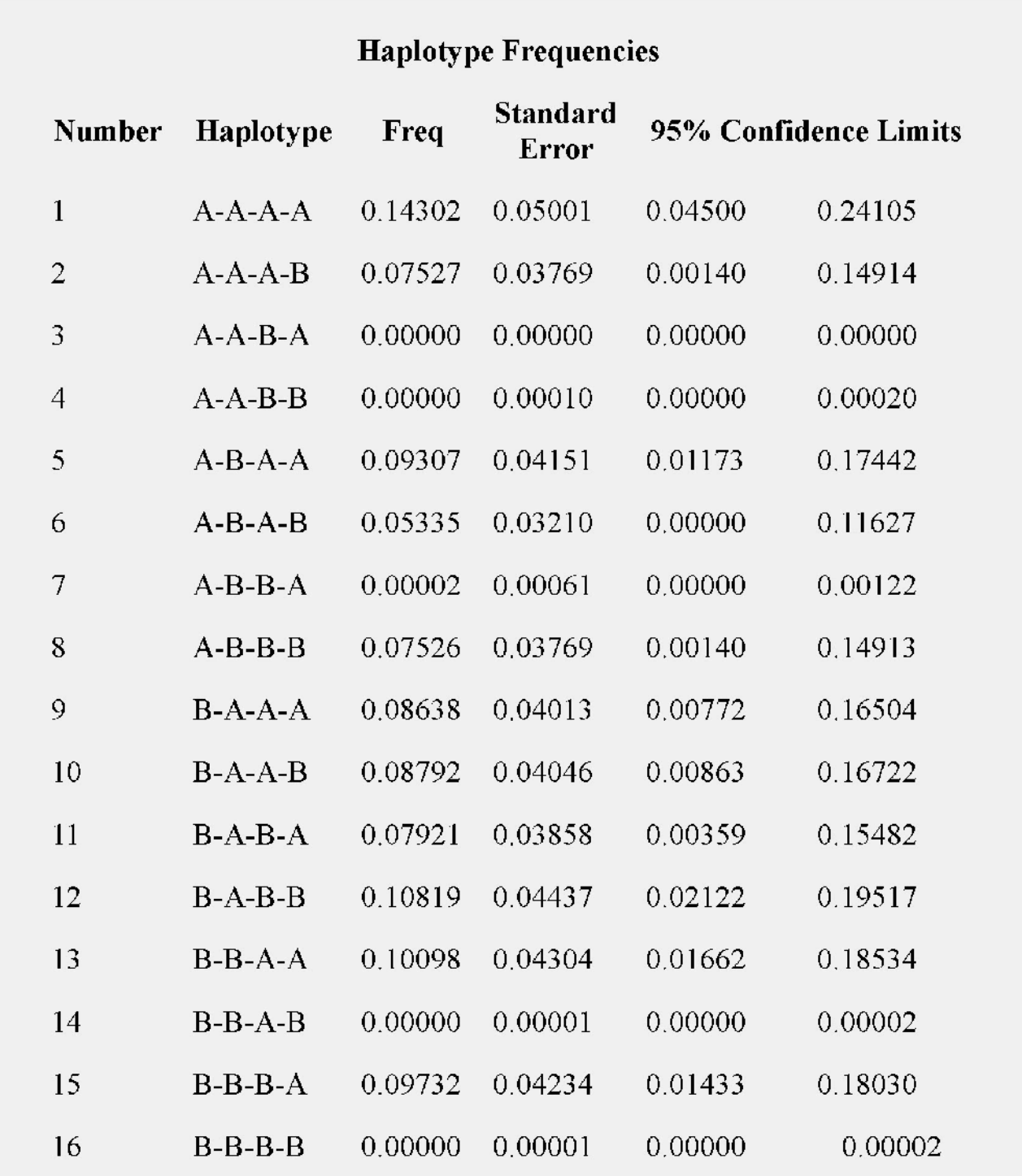

Output Data Set from the HAPLOTYPE Procedure Each individual's genotype with each of the possible haplotype pairs that can comprise the genotype, and the probability the genotype can be resolved into each of the possible haplotype pairs.

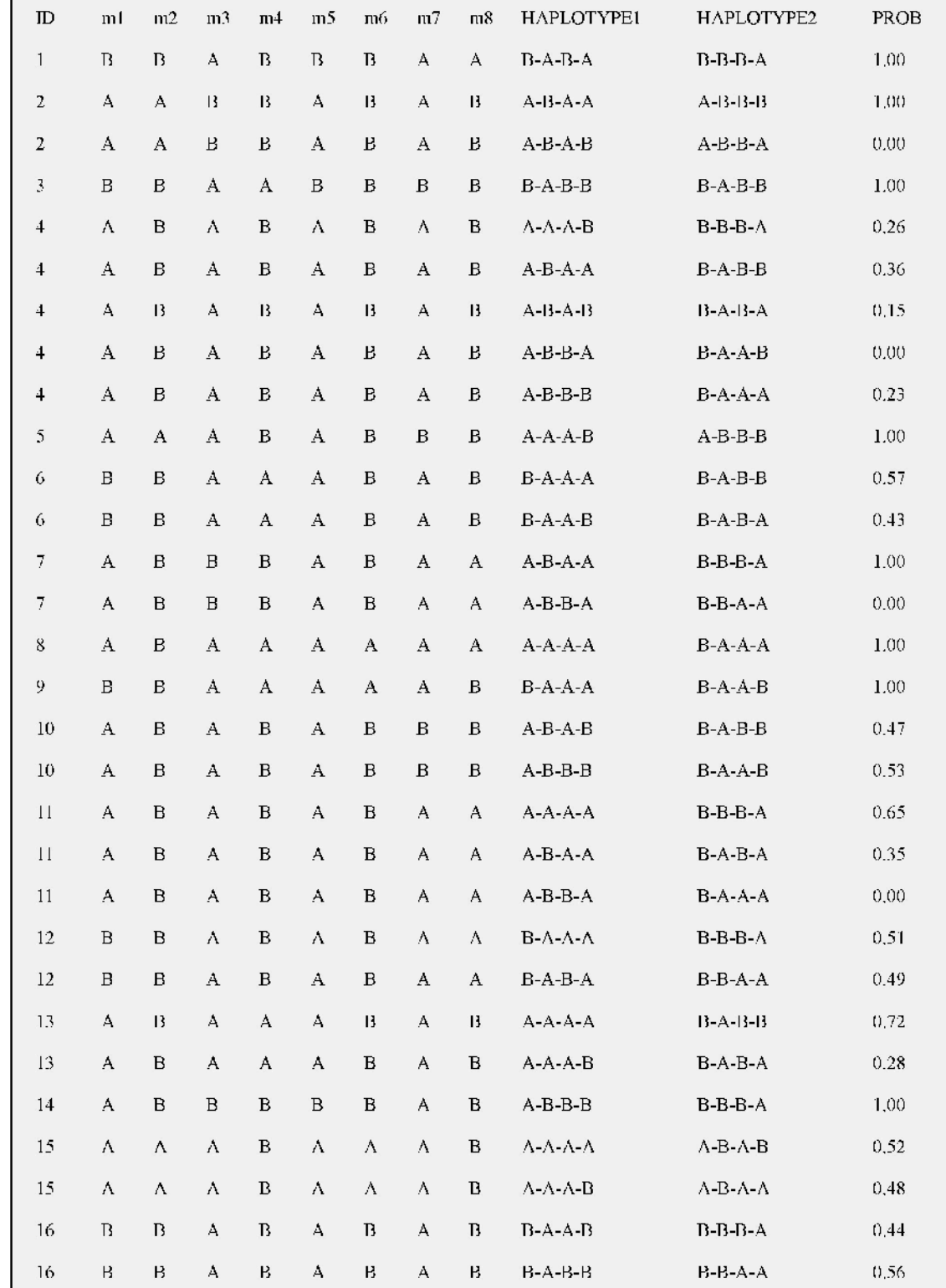

CUTOFF= option affects the "Haplotype Frequencies" table.To view only the haplotypes with an estimated frequency of at least 0.10:

 **proc haplotype data=ehdata se=jackknife cutoff=0.10 nlag=4; var m1-m6;**

**run;**

Now, the "Haplotype Frequencies" table is displayed as:

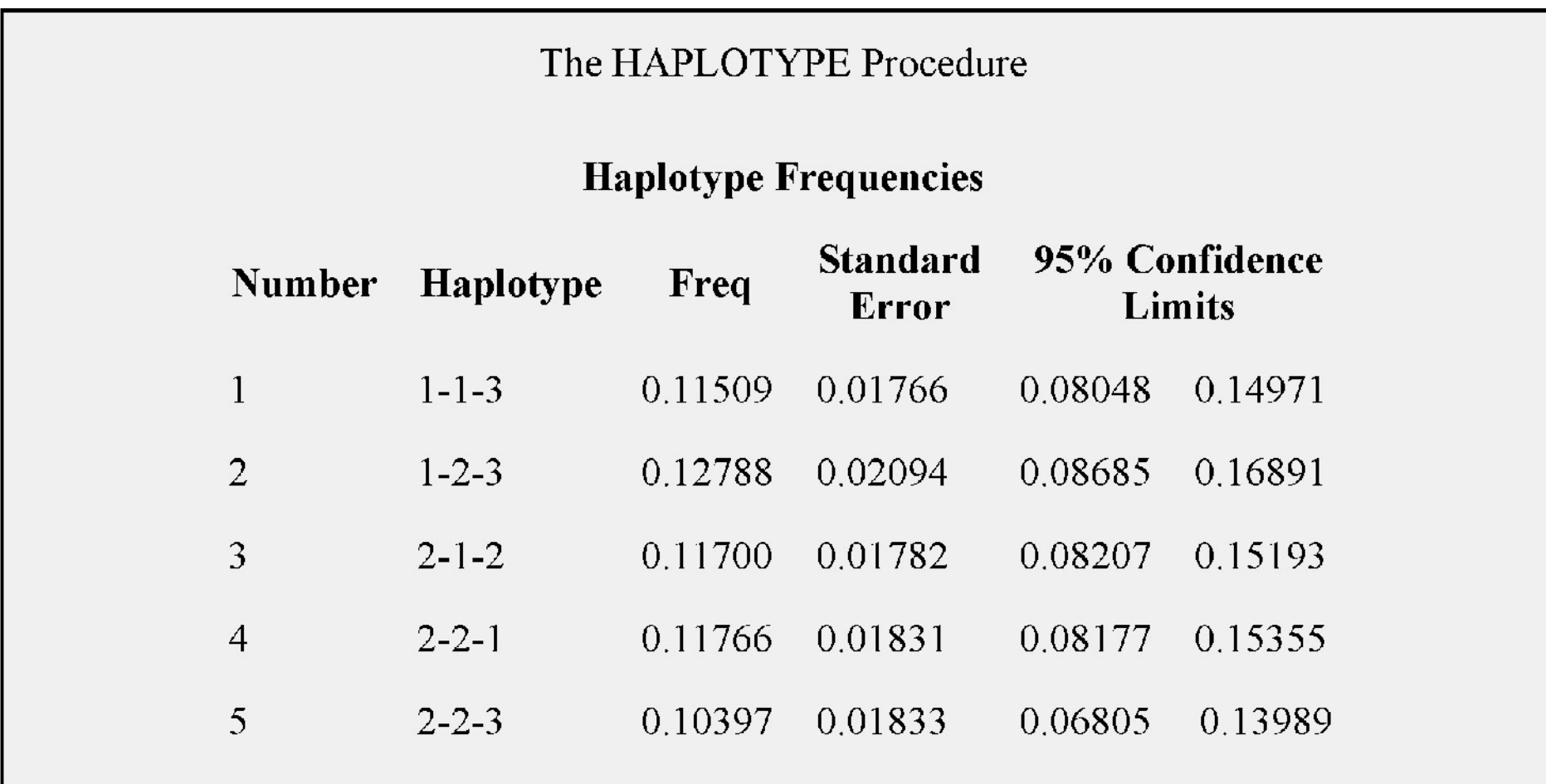

• References

Clayton, D. (2002), "SNPHAP: A Program for Estimating Frequencies of Large Haplotypes of SNPs," [http://wwwgene.cimr.cam.ac.uk/clayton/software/snphap.txt].

Excoffier, L. and Slatkin, M. (1995), "Maximum-Likelihood Estimation of Molecular Haplotype Frequencies in a Diploid Population," *Molecular Biology and Evolution,* 12, 921 -927.

Fallin, D., Cohen, A., Essioux, L., Chumakov, I., Blumenfeld, M., Cohen, D., and Schork, N.J. (2001), "Genetic Analysis of Case/Control Data Using Estimated Haplotype Frequencies: Application to APOE Locus Variation and Alzheimer's Disease," *Genome Research,* 11, 143 -151.

Fallin, D. and Schork, N.J. (2000), "Accuracy of Haplotype Frequency Estimation for Biallelic Loci, via the Expectation-Maximization Algorithm for Unphased Diploid Genotype Data," *American Journal of Human Genetics,* 67, 947 -959.

Hawley, M.E. and Kidd, K.K. (1995), "HAPLO: A Program Using the EM Algorithm to Estimate the Frequencies of Multi-site Haplotypes," *Journal of Heredity,* 86, 409 -411.

Lab of Statistical Genetics at Rockefeller University (2001), "User's Guide to the EH Program,"

[http://linkage.rockefeller.edu/ott/eh.htm].

Long, J.C., Williams, R.C., and Urbanek, M. (1995), "An E-M Algorithm and Testing Strategy for Multiple-Locus Haplotypes," *American Journal of Human Genetics,* 56, 799 -810.

Schaid, D.J., Rowland, C.M., Tines, D.E., Jacobson, R.M., and Poland, G.A. (2002), "Score Tests for Association between Traits and Haplotypes when Linkage Phase is Ambiguous," *American Journal of Human Genetics,* 70, 425 -434.

Wijsman, E.M., Almasy, L., Amos, C.I., Borecki, I., Falk, C.T., King, T.M., Martinez, M.M., Meyers, D., Neuman, R., Olson, J.M., Rich, S., Spence, M.A., Thomas, D.C., Vieland, V.J., Witte, J.S., and MacCluer, J.W. (2001), "Analysis of Complex Genetic Traits: Applications to Asthma and Simulated Data," *Genetic Epidemiology,* 21, S1 -S853. Zaykin, D.V., Westfall, P.H., Young, S.S., Karnoub, M.A., Wagner, M.J., and Ehm, M.G. (2002), "Testing Association of Statistically Inferred Haplotypes with Discrete and Continuous Traits in Samples of Unrelated Individuals," *Human Heredity,* 53, 79 -91.

Zhao, J.H., Curtis, D., and Sham, P.C. (2000), "Model-Free Analysis and Permutation Tests for Allelic Associations," *Human Heredity,* 50, 133 -139.

### PSMOOTH procedure

In the search for complex disease genes, linkage and/or association tests are often performed on markers from a genome-wide scan or SNPs from a finely scaled map. This means hundreds or even thousands of hypotheses are being simultaneously tested. Plotting the negative log *p*-values of all the marker tests will reveal many peaks that indicate significant test results, some of which are false positives. In order to reduce the number of false positives or improve power, smoothing methods can be applied that take into account *p*-values from neighboring, and possibly correlated, markers. That is, the peak length can be used to indicate significance in addition to the peak height. The PSMOOTH procedure offers smoothing methods that implement Simes' method (1986), Fisher's method (1932), and/or the truncated product method (TPM) (2002) for multiple hypothesis testing. These methods modify the *p*-value from each marker test using a function of its original *p*-value and the *p*-values of the tests on the nearest markers. Since the number of hypothesis tests being performed is not reduced, adjustments to correct the smoothed *p*-values for multiple testing are available as well.

PROC PSMOOTH can take any data set containing any number of columns of *p*values as an input data set, including the output data sets from the CASECONTROL and FAMILY procedures (see [Chapter 3](file:///C:/Documents and Settings/T?nu/Desktop/casecontrol_index.htm" /l "genetics_casecontrol_casecontrol) and [Chapter 4](file:///C:/Documents and Settings/T?nu/Desktop/family_index.htm" /l "genetics_family_family) for more information).

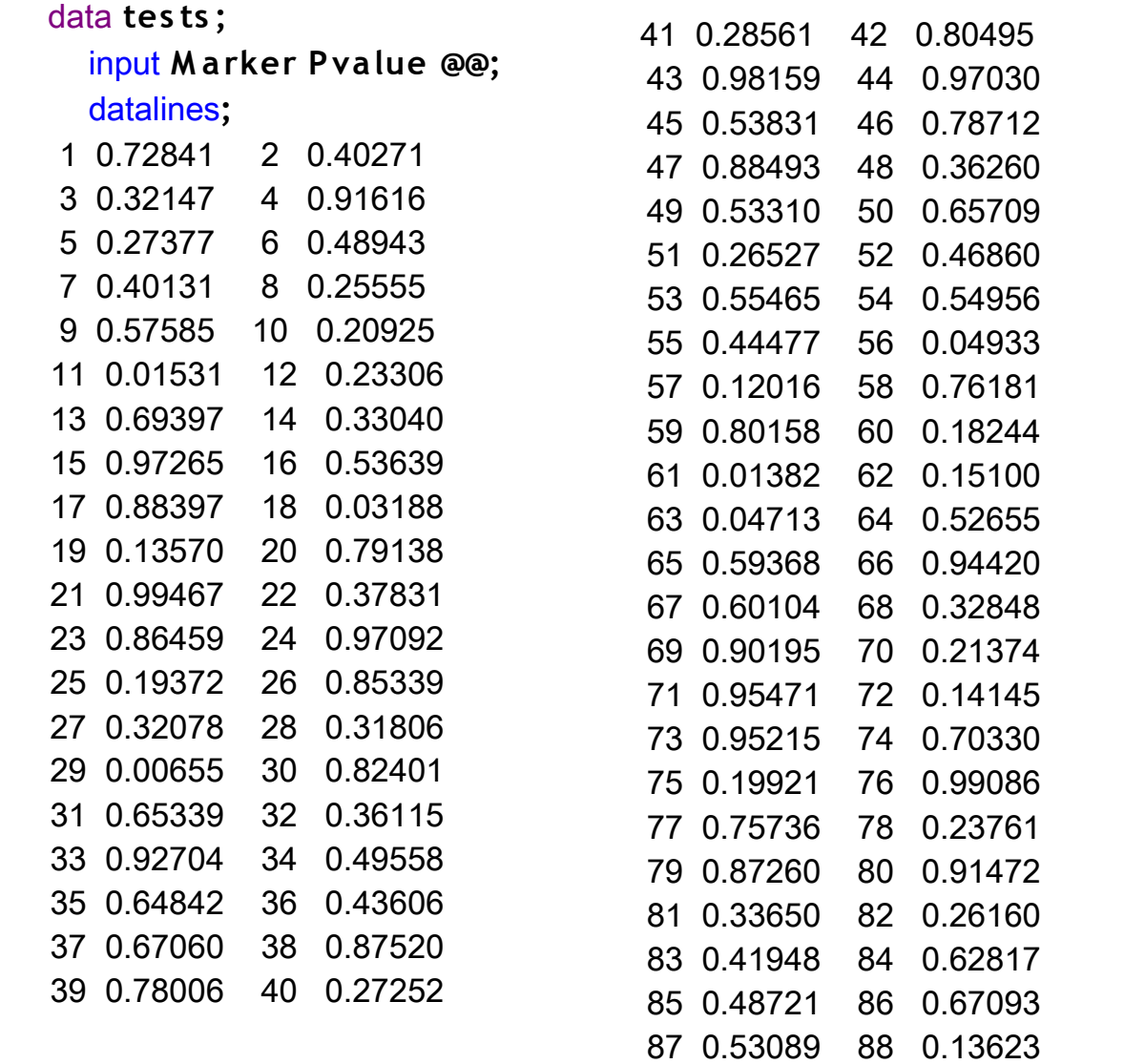

89 0.44344 90 0.41172

**;**

proc **psmooth**

**data=tests out=pnew simes bandwidth= 3 to 9 by 2 neglog;** var **Pvalue;** id **Marker;**

run **;**

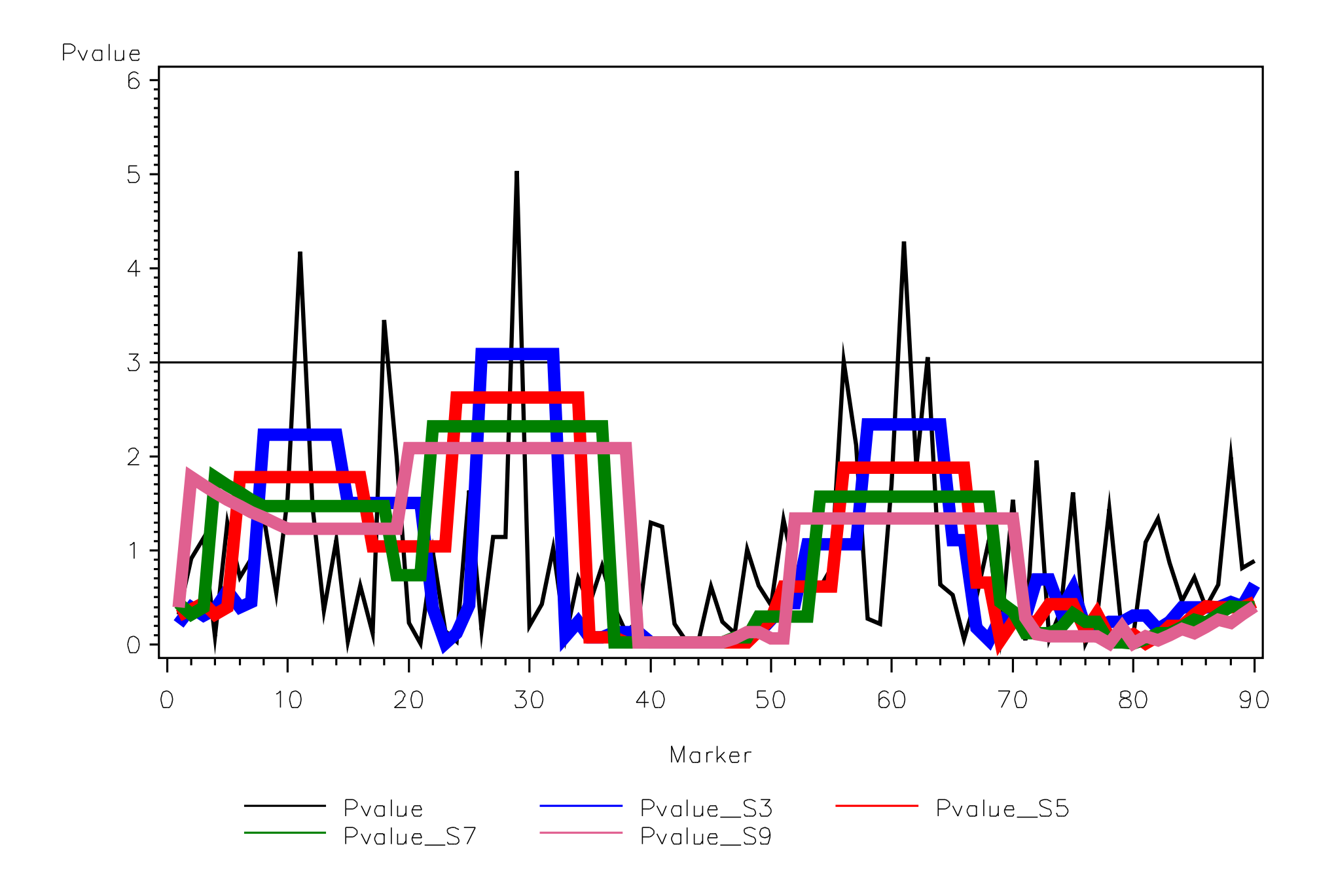

### CASECONTROL procedure

Marker information can be used to help locate the genes that affect susceptibility to a disease. The CASECONTROL procedure is designed for the interpretation of marker data when random samples are available from the populations of unrelated individuals who are either affected or unaffected by the disease. Several tests are available in PROC CASECONTROL that compare marker allele and/or genotype frequencies in the two populations, with frequency differences indicating an association of the marker with the disease. Although such an association may point to the proximity of the marker and disease genes in the genome, it may also reflect population structure, so care is needed in interpreting the results; association does not necessarily imply linkage.

The three chi-square tests available for testing case-control genotypic data are the genotype case-control test, which tests for dominant allele effects on the disease penetrance, and the allele case-control test and linear trend test, which test for additive allele effects on the disease penetrance. Since the allele case-control test requires the assumption of Hardy-Weinberg equilibrium (HWE), it may be desirable to run the ALLELE procedure on the data to perform the HWE test on each marker (see Chapter 2, " [The ALLELE Procedure,](file:///C:/Documents and Settings/T?nu/Desktop/allele_index.htm" /l "genetics_allele_allele)" for more information) prior to applying PROC CASECONTROL.

### **OUTSTAT= Data Set**

The output data set specified in the OUTSTAT= option of the PROC CASECONTROL statement contains the following variables:

- BY variables, if any
- · Locus
- · Counts of genotyped individuals for the two values of the TRAIT variable: NumTrait1 and NumTrait2, where 1 and 2 are replaced by the values of the TRAIT variable
	- · Chi-square statistic for each test performed: ChiSqAllele,

ChiSqGenotype, and ChiSqTrend

Degrees of freedom for each test performed: dfAllele,

dfGenotype, and dfTrend

· *p*-value for each test performed: ProbAllele, ProbGenotype, and ProbTrend

#### **Example**

```
data founders;
  input id disease al-a4 @@;
  datalines;
   1 6 4 3 7 17
4
                  24727
39 2 6 8 7 7
             4124447
             50 2 4 2 3 7
46 1 8 4 1 5
54 2 4 8 7 6
             56 2 7 4 7 7
62 2 4 1 7 3 69 2 6 8 2 7
79 1 6 6 8 7 80 2 6 4 7 3
83 2 8 4 2 7 85 1 5 6 6 2
95 1 3 2 3 7
              101 1 4 6 7 7
106 1 2 1 7 2
              107 1 1 2 7 7
115 2 4 2 7 5
             116 1 4 1 7 3
120 2 1 6 2 7 123 2 4 4 7 2
130 1 5 2 3 7 133 1 8 6 3 6
134 1 8 4 2 2 139 2 6 4 7 6
142 2 3 6 7 7 151 1 4 6 4 3
152 1 6 7 6 7
              153 1 5 1 7 6
154 1 4 6 6 6
             168 1 1 4 3 7
             187 1 1 8 1 2
178 2 4 1 7 1
189 2 6 4 5 7
              190 2 4 4 3 7
195 2 4 4 7 2
             20721677
             222 2 4 2 7 3
216 1 7 4 1 5
225 2 8 7 7 6
             234 1 6 4 2 2
244 1 4 4 7 6
              249 2 6 8 7 2
263 1 8 2 3 7
              267 2 2 2 2 7
276 2 1 6 7 1
              284 2 4 8 2 2
286 1 8 8 2 1
              289 1 2 6 6 3
290 1 2 4 5 7 294 2 1 8 6 7
297 2 5 4 7 6
             313 1 1 7 7 2
337 1 2 6 7 6
             366 2 2 2 7 7
368 2 3 1 7 2 381 1 6 4 5 3
384 1 6 2 2 7 396 1 4 5 7 2
÷
```
The multiallelic versions of the association tests are performed since each marker has more than two alleles.

The following code invokes the three case-control tests to find out whether there is a significant association between either of the markers and disease status.

```
 proc casecontrol data=founders 
      genotype allele trend;
       trait disease;
    var a1-a4;
 run;
```
 **proc print noobs heading=h; run;**

Output 3.1.1: Output Data Set from PROC CASECONTROL for Multiallelic Markers

|    |     |    | Locus NumTraitl NumTrait2 ChiSqGenotype ChiSqAllele ChiSqTrend dfGenotype dfAllele dfTrend ProbGenotype ProbAllele ProbTrend |       |        |                  |                                        |        |        |        |
|----|-----|----|----------------------------------------------------------------------------------------------------|-------|--------|------------------|----------------------------------------|--------|--------|--------|
| M1 | -30 | 30 | 27.333                                                                                                    | 4.441 | 5.039  | - 24             | $7 \qquad 7$                           | 0.2892 | 0.7278 | 0.6552 |
| M2 | -30 | 30 | 18.077                                                                                                    | 8.772 | 13.244 | 15 <sup>15</sup> | $\begin{array}{ccc} 7 & 7 \end{array}$ | 0.2586 | 0.2694 | 0.0664 |
|    |     |    |                                                                                                    |       |        |                  |                                        |        |        |        |
|    |     |    |                                                                                                    |       |        |                  |                                        |        |        |        |

### INBREED procedure

The INBREED procedure calculates the covariance or inbreeding coefficients for a pedigree. PROC INBREED is unique in that it handles very large populations.

The INBREED procedure has two modes of operation. One mode carries out analysis on the assumption that all the individuals belong to the same generation.

The other mode divides the population into nonoverlapping generations and analyzes each generation separately, assuming that the parents of individuals in the current generation are defined in the previous generation.

PROC INBREED also computes averages of the covariance or inbreeding coefficients within sex categories if the sex of individuals is known.

### **ODS Tables Produced in PROC INBREED**

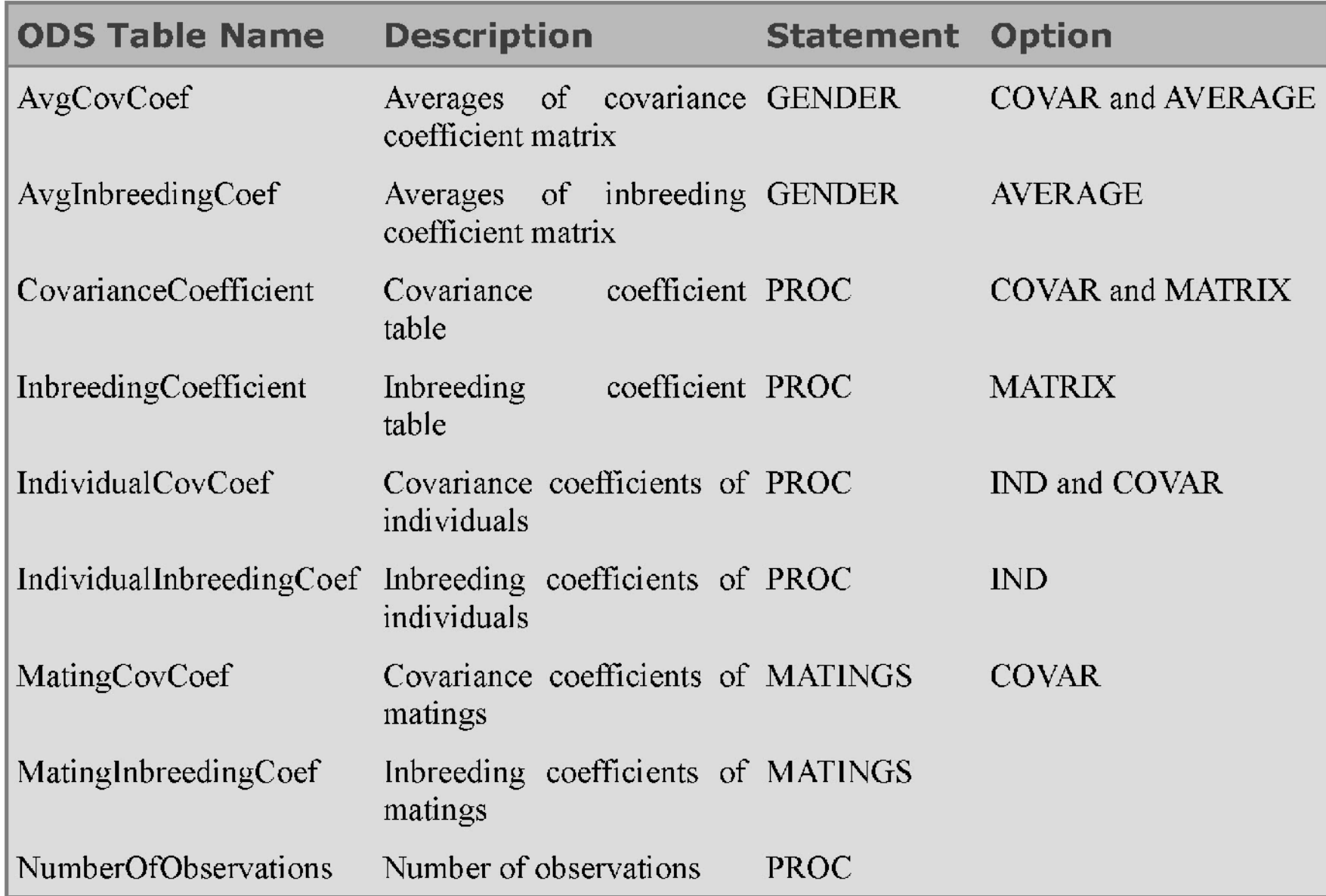

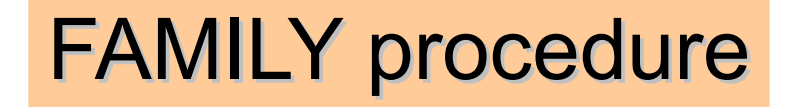

Often provide a more effective way of testing markers for association with disease status than case-control data. Case-control data may uncover significant associations between markers and a disease that could be caused by factors other than linkage, such as population structure.

FAMILY procedure ensures that any significant associations found between a marker and disease status are due to linkage between the marker and disease locus. This is accomplished by using the transmission/disequilibrium test (TDT) and several variations of it that can accommodate different types of family data.

One type of family consists of parents, at least one heterozygous, and an affected child who have all been genotyped. This family structure is suitable for the original TDT.

Families containing at least one affected and one unaffected sibling from a sibship that have both been genotyped can be analyzed using the sibling tests: the sib TDT (S-TDT) or the nonparametric sibling disequilibrium test (SDT).

Both types of families can be jointly analyzed using the combined versions of the S-TDT and SDT and the reconstruction-combined TDT (RC-TDT). The RC-TDT can additionally accommodate families with no unaffected children and missing parental genotypes in certain situations.

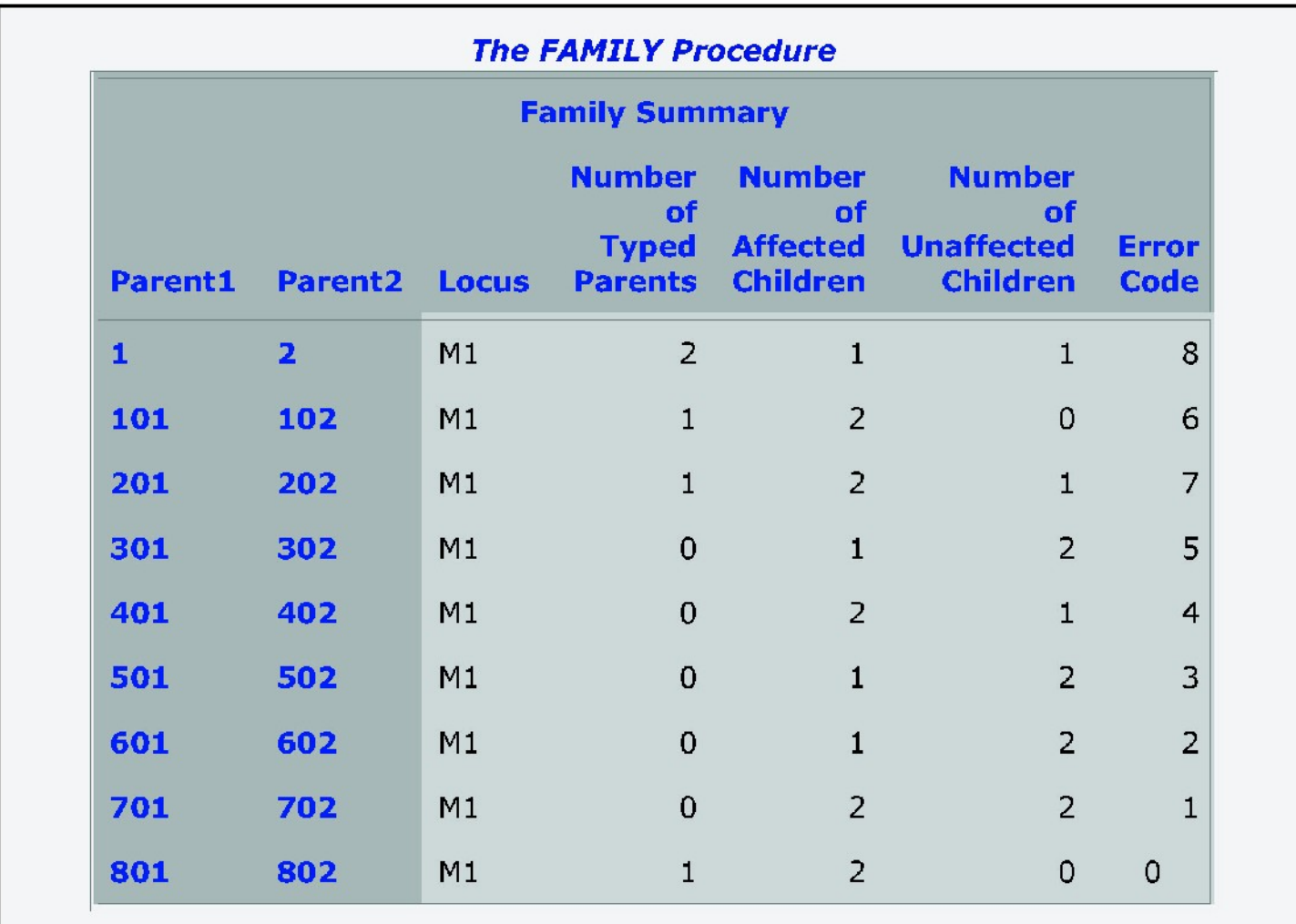

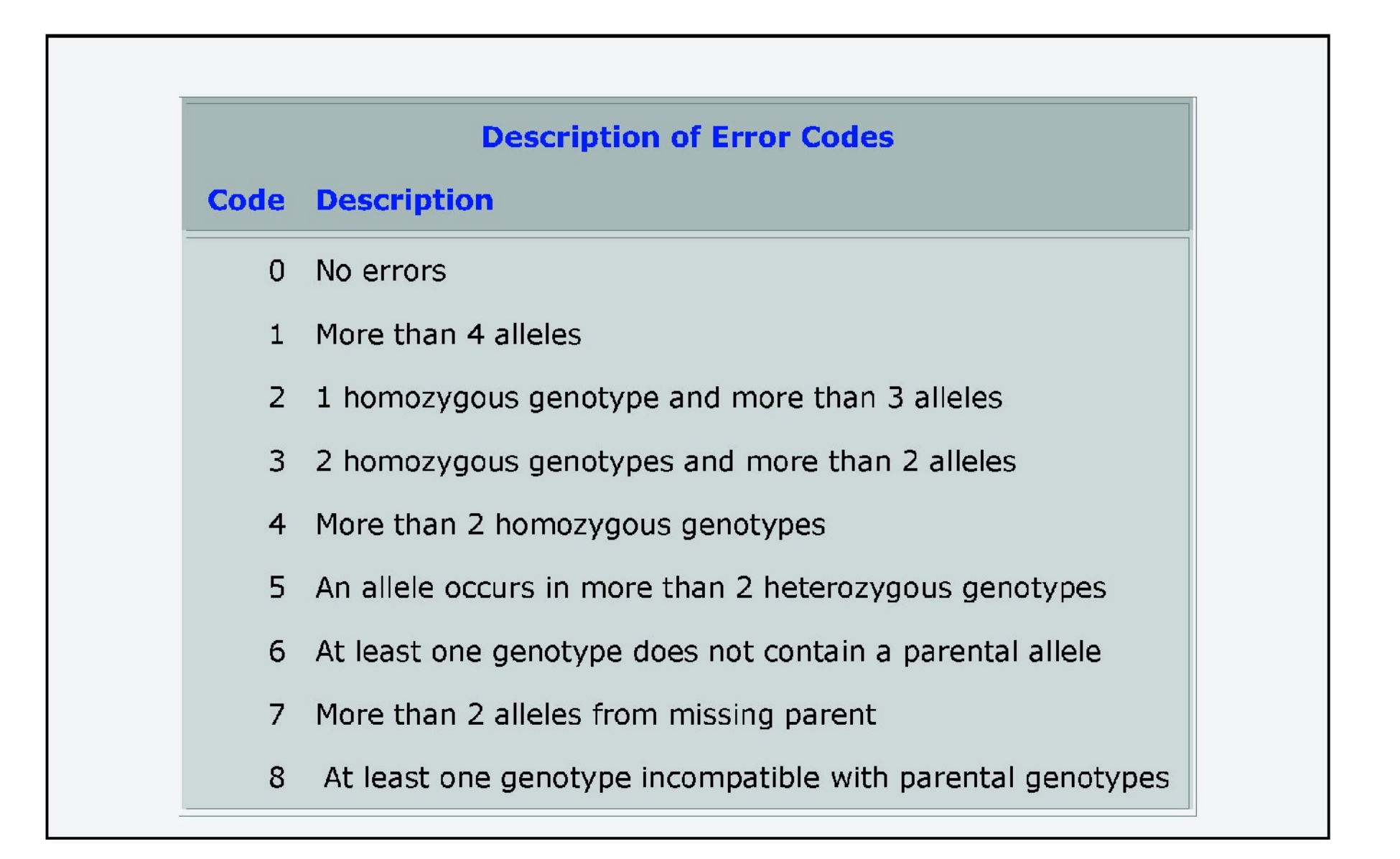

### TPLOT macro

The %TPLOT macro creates a triangular plot that graphically displays genetic marker test results. The plot has colors and shapes representing

*p*-value ranges for tests of

the following quantities:

linkage disequilibrium between pairs of markers,

Hardy-Weinberg equilibrium (HWE) for individual markers, and

associations between markers and a dichotomous trait (such as disease status). This is a convenient way of combining information contained in output data sets from two separate SAS/Genetics procedures and summarizing it in an easily interpretable plot.

Thus, insights can be gleaned by simply studying a plot rather than by having to search through many rows of data or writing code to attempt to summarize the results.

The %TPLOT macro is a part of the SAS Autocall library, and is automatically available for use in your SAS program provided that the SAS system option MAUTOSOURCE is in effect.

Colors and shapes of the data points are used to symbolize *p*-value ranges. The button in the toolbar enables the *p*-values to be displayed.

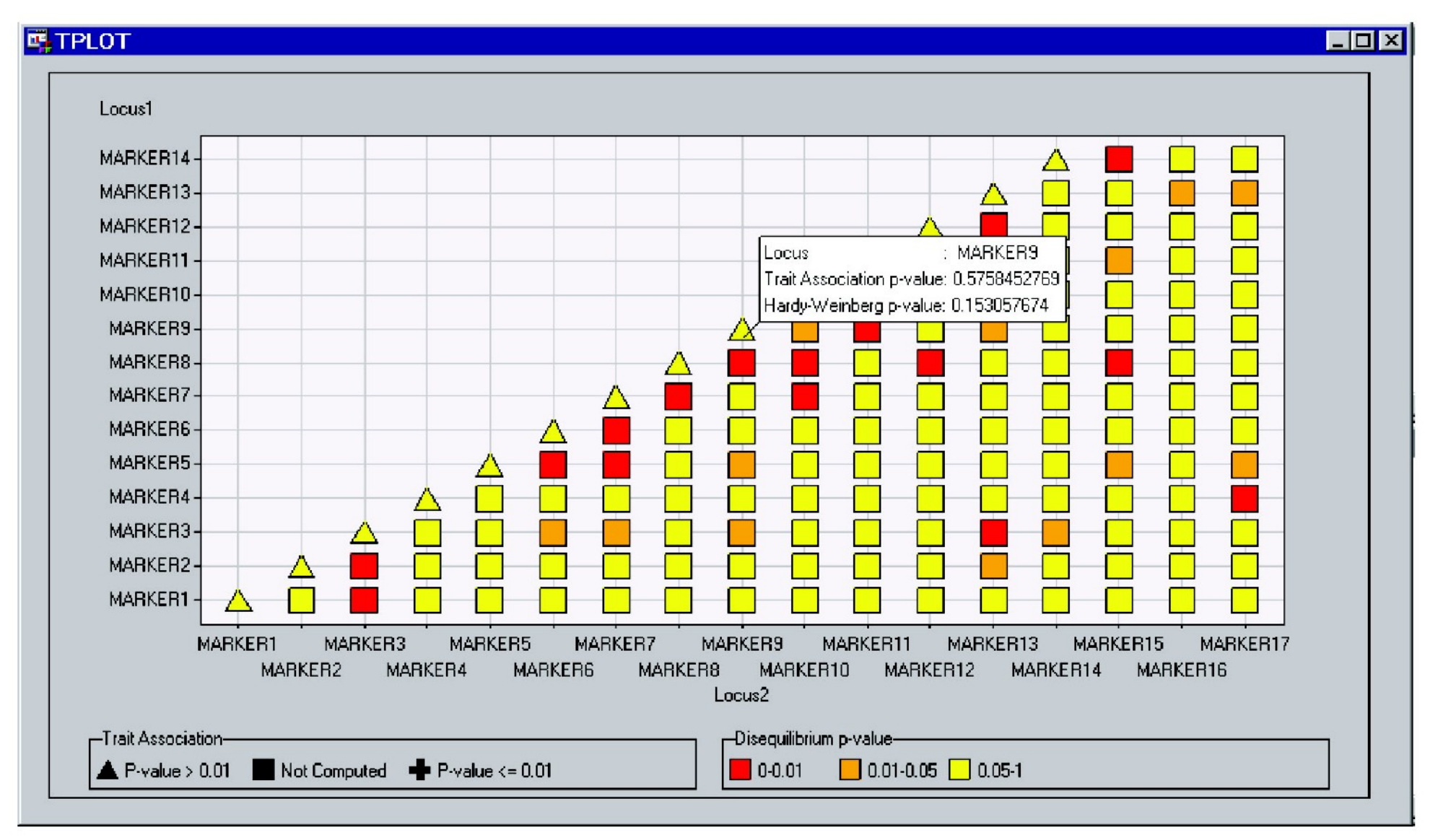

#### **Results Window for TPLOT Macro**

#### **EL TPLOT**

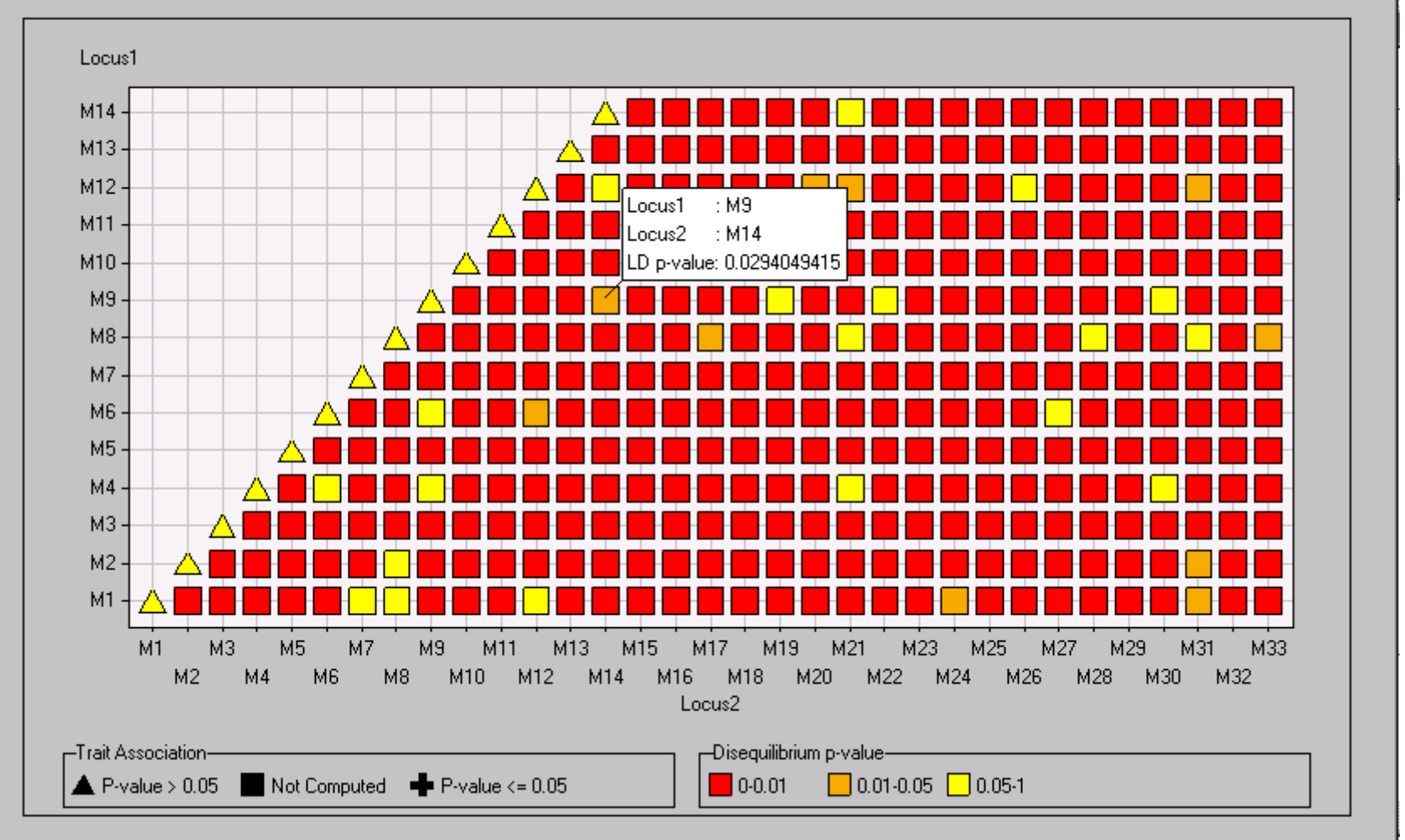

#### $\Box$ o $\boxtimes$

# Aitäh kuulamast!